# Package 'phyclust'

February 10, 2021

<span id="page-0-0"></span>Version 0.1-30

Date 2021-02-09

Title Phylogenetic Clustering (Phyloclustering)

**Depends** R  $(>= 3.0.0)$ , ape

LazyLoad yes

LazyData yes

Copyright See phyclust/inst/Documents/ for files in src/msdir/, src/seq-gen/, src/paml\_baseml, and R/ttzeng-\*.r.

Description Phylogenetic clustering (phyloclustering) is an evolutionary Continuous Time Markov Chain model-based approach to identify population structure from molecular data without assuming linkage equilibrium. The package phyclust (Chen 2011) provides a convenient implementation of phyloclustering for DNA and SNP data, capable of clustering individuals into subpopulations and identifying molecular sequences representative of those subpopulations. It is designed in C for performance, interfaced with R for visualization, and incorporates other popular open source programs including ms (Hudson 2002) <doi:10.1093/bioinformatics/18.2.337>, seq-gen (Rambaut and Grassly 1997) <doi:10.1093/bioinformatics/13.3.235>, Hap-Clustering (Tzeng 2005) <doi:10.1002/gepi.20063> and PAML baseml (Yang 1997, 2007) <doi:10.1093/bioinformatics/13.5.555>, <doi:10.1093/molbev/msm088>, for simulating data, additional analyses, and searching the best tree. See the phyclust website for more information, documentations and examples.

BugReports <https://github.com/snoweye/phyclust/issues>

License GPL  $(>= 2)$ 

URL <https://snoweye.github.io/phyclust/>

NeedsCompilation yes

Maintainer Wei-Chen Chen <wccsnow@gmail.com>

Author Wei-Chen Chen [aut, cre], Karin Dorman [aut], Yan-Han Chen [ctb]

Repository CRAN

Date/Publication 2021-02-10 14:00:03 UTC

# R topics documented:

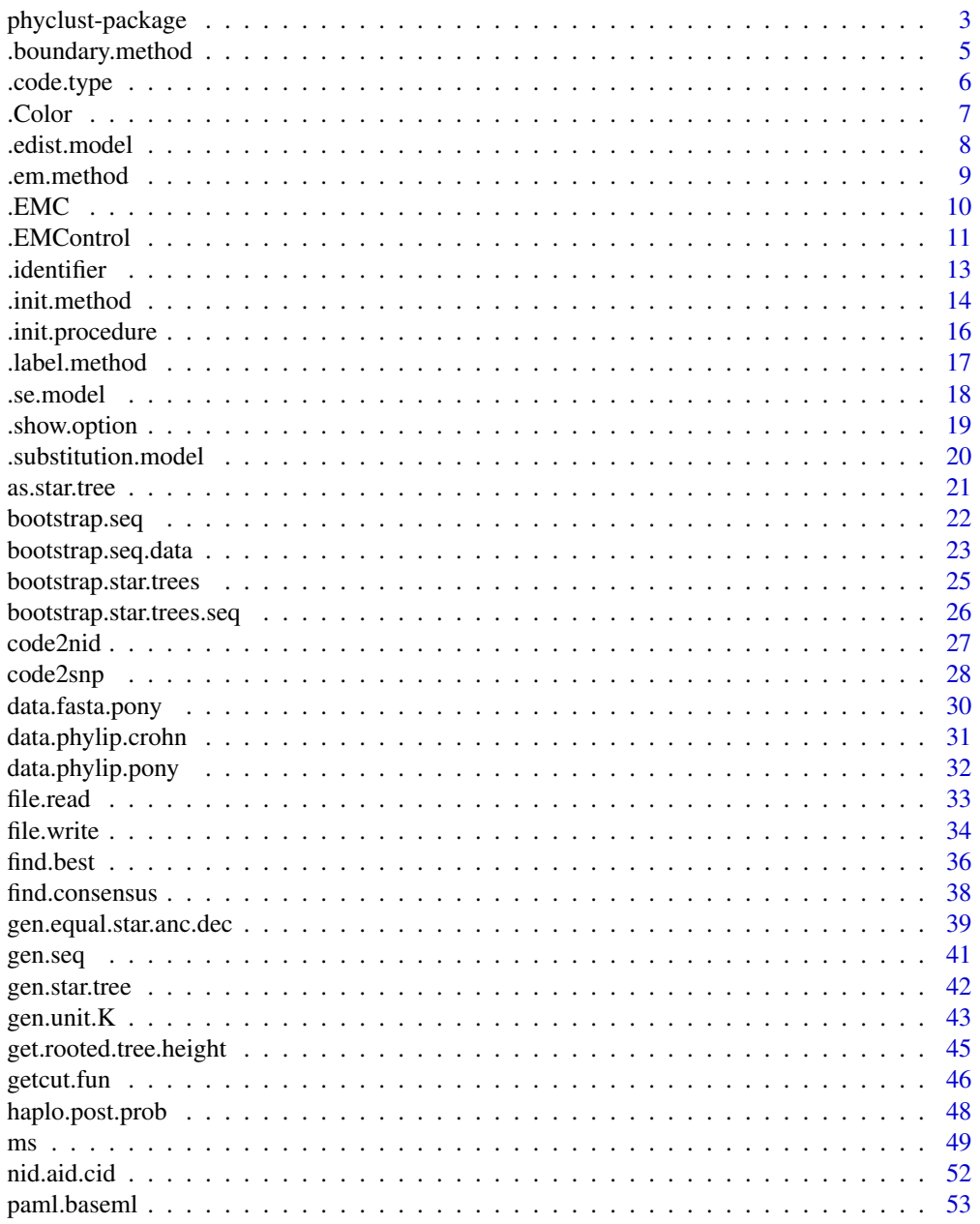

<span id="page-2-0"></span>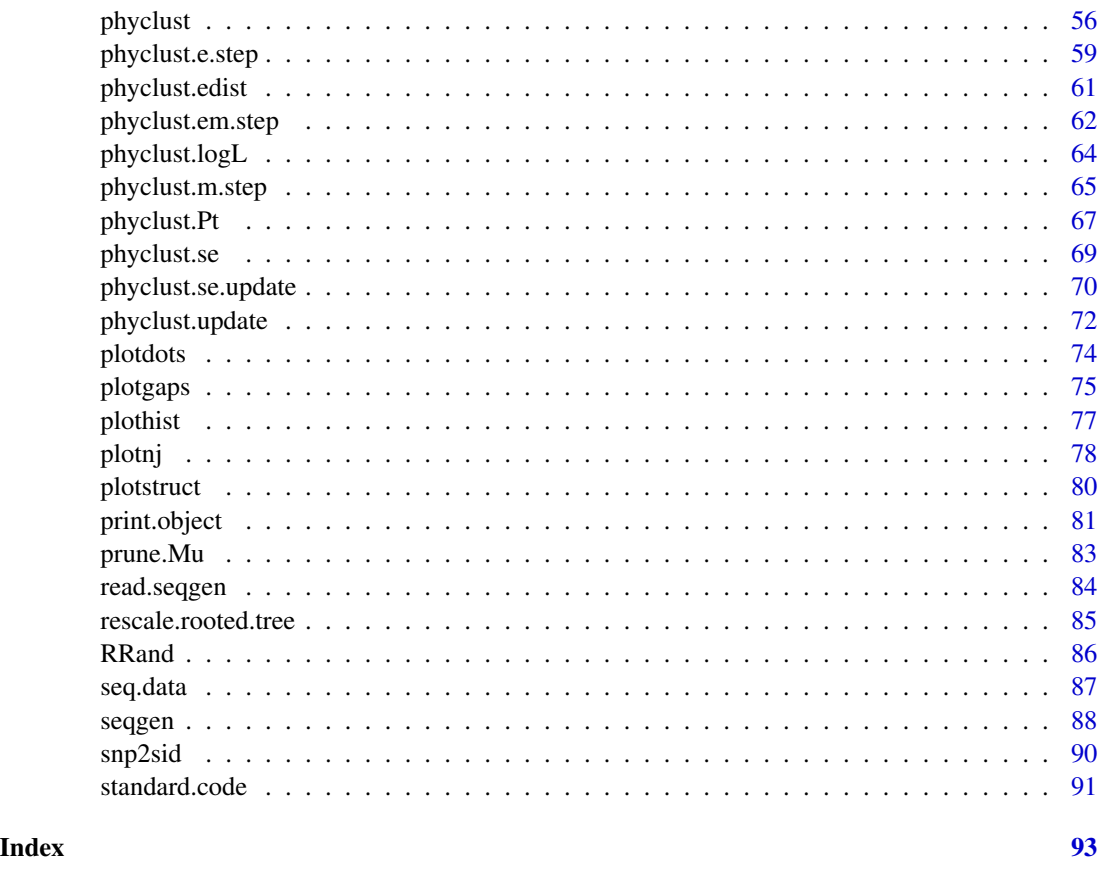

phyclust-package *Phyloclustering – Phylogenetic Clustering*

#### Description

This package phyclust (Chen 2011) implements an novel approach combining model-based clusterings and phylogenetics to classify DNA sequences and SNP sequences. Based on evolution models, sequences are assumed to follow a mutation process/distribution clouding around an unknown center ancestor. Based on Continuous Time Markov Chain Theory, mixture distributions are established to model/classify subpopulations or population structures.

The kernel part of the package are implemented in C. EM algorithms are performed to find the maximum likelihood estimators. Initialization methods for EM algorithms are also established. Several evolution models are also developed.

ms (Hudson 2002) and seq-gen (Rambaut and Grassly 1997) are two useful programs to generate coalescent trees and sequences, and both are merged into phyclust. baseml of PAML (Yang 1997, 2007) is also ported into phyclust and it is a program to find a phylogenetic tree by maximizing likelihood. Hap-Clustering method (Tzeng 2005) for haplotype grouping is also incorporated into phyclust.

Type help(package = phyclust) to see a list of major functions for which further documentations are available. The on-line detail instructions are also available and the link is given below in the 'References' section.

Some C and R functions and R classes of the **ape** package are also required and modified in **phy**clust.

### Details

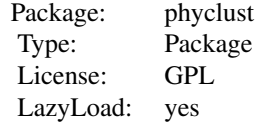

The main function is phyclust controlled by an object .EMC generated by a function .EMControl, and find.best can find the best solution by repeating phyclust with different initializations.

ms and seqgen can generate trees and sequences based on varied conditions, and they can jointly perform simulations.

paml.baseml can estimate trees based on sequences.

haplo.post.prob is a modified version of Tzeng's method for haplotype grouping which uses a evolution approach to group SNP sequences.

Some tool functions of the ape package are utilized in this package to perform trees in plots, check object types, and read sequence data.

### Author(s)

Wei-Chen Chen <wccsnow@gmail.com>

### References

Phylogenetic Clustering Website: <https://snoweye.github.io/phyclust/>

Chen, W.-C. (2011) "Overlapping codon model, phylogenetic clustering, and alternative partial expectation conditional maximization algorithm", *Ph.D. Diss., Iowa Stat University*.

Hudson, R.R. (2002) "Generating Samples under a Wright-Fisher Neutral Model of Genetic Variation", *Bioinformatics*, 18, 337-338. <http://home.uchicago.edu/~rhudson1/source.html>

Rambaut, A. and Grassly, N.C. (1997) "Seq-Gen: An Application for the Monte Carlo Simulation of DNA Sequence Evolution along Phylogenetic Trees", *Computer Applications In The Biosciences*, 13:3, 235-238. <http://tree.bio.ed.ac.uk/software/seqgen/>

Yang, Z. (1997) "PAML: a program package for phylogenetic analysis by maximum likelihood", *Computer Applications in BioSciences*, 13, 555-556. [http://abacus.gene.ucl.ac.uk/software/](http://abacus.gene.ucl.ac.uk/software/paml.html) [paml.html](http://abacus.gene.ucl.ac.uk/software/paml.html)

Yang, Z. (2007) "PAML 4: a program package for phylogenetic analysis by maximum likelihood", *Molecular Biology and Evolution*, 24, 1586-1591.

Tzeng, J.Y. (2005) "Evolutionary-Based Grouping of Haplotypes in Association Analysis", *Genetics Epidemiology*, 28, 220-231. <http://www4.stat.ncsu.edu/~jytzeng/software.php>

### <span id="page-4-0"></span>.boundary.method 5

Paradis E., Claude J., and Strimmer K. (2004) "APE: analyses of phylogenetics and evolution in R language", *Bioinformatics*, 20, 289-290. <http://ape-package.ird.fr/>

#### See Also

[phyclust](#page-55-1), [.EMC](#page-9-1), [.EMControl](#page-10-1), [find.best](#page-35-1).

### Examples

## Not run: library(phyclust, quiet = TRUE) demo(package = "phyclust") demo("ex\_trees", package = "phyclust") ## End(Not run)

<span id="page-4-1"></span>.boundary.method *Boundary Methods for Population Proportions*

#### Description

Methods used in EM Algorithms to deal with boundary problems of population proportions,  $\eta_k$ . The first element is the default value. This is a read-only object and the elemental order is followed in C.

#### Usage

.boundary.method

### Format

A character vector contains implemented boundary methods in C.

#### Details

The boundary value 0 of the population proportions makes the log likelihood as -Inf. Since degeneracy of subpopulations can affect the maximizing processes in EM steps. This problem is usually caused by bad initializations, and may suggest that number of cluster  $K$  may be too large.

Two methods have been implemented when any  $\eta_k$  less than the lower bound (1/N or 1e – 16). The ADJUST (default) will adjust the  $\eta_k$  to the lower bound, and the IGNORE will stop the iterations and return errors.

### Author(s)

Wei-Chen Chen <wccsnow@gmail.com>

#### <span id="page-5-0"></span>References

Phylogenetic Clustering Website: <https://snoweye.github.io/phyclust/>

#### See Also

[.show.option](#page-18-1), [.init.procedure](#page-15-1), [.init.method](#page-13-1), [.EMControl](#page-10-1), [phyclust](#page-55-1).

#### Examples

## Not run: library(phyclust, quiet = TRUE)

.boundary.method

## End(Not run)

<span id="page-5-1"></span>.code.type *Code Types of Dataset and Substitution Models*

### Description

Indicate the types of codes for datasets and functions. The first element is the default value. This is a read-only object and the elemental order is followed in C.

#### Usage

.code.type

### Format

A character vector contains implemented code types in C.

#### Details

Two possible types are implemented, "NUCLEOTIDE" (default) and "SNP", used in data transfers and indicating substitution models.

#### Author(s)

Wei-Chen Chen <wccsnow@gmail.com>

### References

Phylogenetic Clustering Website: <https://snoweye.github.io/phyclust/>

### See Also

[.show.option](#page-18-1), [.substitution.model](#page-19-1), [.EMControl](#page-10-1), [phyclust](#page-55-1).

#### <span id="page-6-0"></span>.Color 7

### Examples

## Not run: library(phyclust, quiet = TRUE) .code.type ## End(Not run)

.Color *Colors for Identifying Clusters in Plots*

### Description

Color themes as used in the package lattice.

### Usage

.Color

### Format

A character vector contains colors used in plots to identify clusters.

### Author(s)

Wei-Chen Chen <wccsnow@gmail.com>

### References

Phylogenetic Clustering Website: <https://snoweye.github.io/phyclust/>

### See Also

[plotnj](#page-77-1).

## Examples

## Not run: library(phyclust, quiet = TRUE) .Color

<span id="page-7-1"></span><span id="page-7-0"></span>

Evolution distances based on certain evolution models as in ape. The implemented model is used in phyclust.edist and initializations of EM algorithms. The first element is the default value. This is a read-only object and the elemental order is followed in C.

#### Usage

.edist.model

### Format

A character vector contains implemented evolution distances in C.

### Details

This vector stores possible evolution distances implemented in phyclust. The default value is D\_JC69 computed form the probability of *JC69* model.

### Author(s)

Wei-Chen Chen <wccsnow@gmail.com>

### References

Phylogenetic Clustering Website: <https://snoweye.github.io/phyclust/>

### See Also

[.show.option](#page-18-1), [phyclust.edist](#page-60-1).

### Examples

## Not run: library(phyclust, quiet = TRUE)

.edist.model

<span id="page-8-1"></span><span id="page-8-0"></span>

The varied EM algorithms are implemented in C. The first element is the default value. This is a read-only object and the elemental order is followed in C.

#### Usage

.em.method

### Format

A character vector contains implemented EM algorithms in C.

#### Details

EM (default) stands for the standard EM algorithm, ECM stands for Expectation/Conditional Maximization algorithm, and AECM stands for Alternating ECM algorithm. The performance is roughly about  $AECM > EM \sim ECM$  which are dependent on the separations of data set.

#### Author(s)

Wei-Chen Chen <wccsnow@gmail.com>

#### References

Phylogenetic Clustering Website: <https://snoweye.github.io/phyclust/>

Dempster, A. and Laird, N. and Rubin, D. (1977) "Maximum Likelihood Estimation from Incomplete Data via the EM Algorithm", *Journal of the Royal Statistical Society Series B*, 39:3, 1-38.

Meng, X.-L. and Rubin, D. (1993) "Maximum likelihood estimation via the ECM algorithm: A general framework", *Biometrika*, 80:2, 511-567.

Meng, X.-L. and van Dyk, D. (1997) "The EM Algorithm — an Old Folk-song Sung to a Fast New Tune (with discussion)", *Journal of the Royal Statistical Society Series B*, 59, 511-567.

### See Also

[.show.option](#page-18-1), [.EMC](#page-9-1), [.EMControl](#page-10-1), [phyclust](#page-55-1).

#### Examples

## Not run: library(phyclust, quiet = TRUE)

.em.method

<span id="page-9-1"></span><span id="page-9-0"></span>

An default template object stores controlling options for phyclust to perform EM algorithms. This object combines all other read-only objects and more required options for EM algorithms. This is essential for phyclust and other related functions.

#### Usage

.EMC

### Format

A list contains all controlling options

### Details

A list created by .EMControl contains all controlling options for EM algorithms. This list will be directly passed to C codes and control the every things of EM algorithms.

### Author(s)

Wei-Chen Chen <wccsnow@gmail.com>

### References

Phylogenetic Clustering Website: <https://snoweye.github.io/phyclust/>

### See Also

[.show.option](#page-18-1), [.EMControl](#page-10-1), [phyclust](#page-55-1).

### Examples

## Not run: library(phyclust, quiet = TRUE)

.EMC

<span id="page-10-1"></span><span id="page-10-0"></span>Generate an EM control (.EMC) controlling the options, methods, conditions and models of EM algorithms. As .EMC, this function generate a default template. One can either modify .EMC or employ this function to control EM algorithms.

### Usage

```
.EMControl(exhaust.iter = 1, fixed.iter = 5,
   short.iter = 100, EM.iter = 1000,
   short.eps = 1e-2, EM.eps = 1e-6,
   cm. reltol = 1e-8, cm. maxit = 5000,
   nm.abstol.Mu.given.QA = 1e-8, nm.reltol.Mu.given.QA = 1e-8,
   nm.maxit.Mu.given.QA = 500,
   nm.abstol.QA.given.Mu = 1e-8, nm.reltol.QA.given.Mu = 1e-8,
   nm.maxit.QA.given.Mu = 5000,
   est.non.seg.site = FALSE, max.init.iter = 50,
   init.procedure = .init.procedure[1],
   init.method = .init.method[1],
   substitution.model = .substitution.model$model[1],
   edist.model = .edist.model[1], identifier = .identifier[1],
   code_type = .code.type[1], em.method = .em.method[1],boundary.method = .boundary.method[1], min.n.class = 1,
   se.type = FALSE, se.model = .se.model[1], se.constant = 1e-2)
```
### Arguments

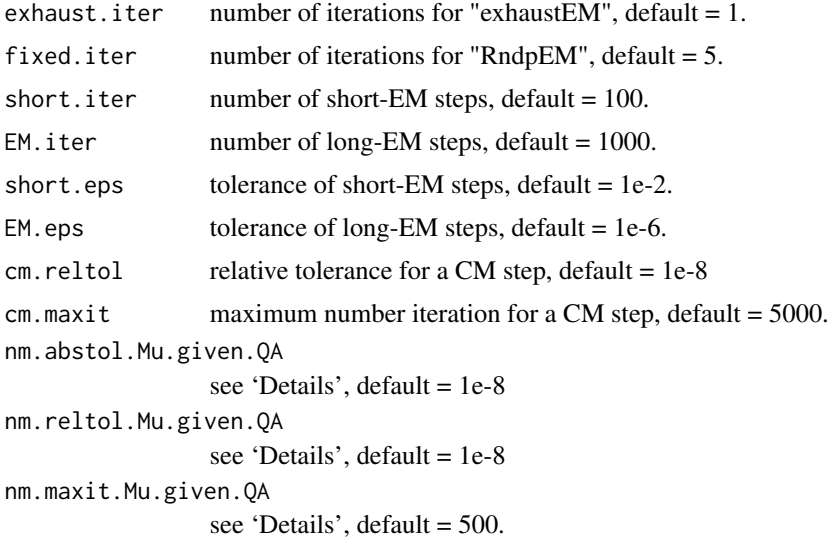

```
nm.abstol.QA.given.Mu
                 see 'Details', default = 1e-8
nm.reltol.QA.given.Mu
                see 'Details', default = 1e-8
nm.maxit.QA.given.Mu
                 see 'Details', default = 5000.
est.non.seg.site
                estimate non-segregation sites, default = FALSE.
max. init. iter maximum number of initialization iteration, default = 50.
init.procedure initialization procedure, default = "exhaustEM".
init.method initialization method, default = "randomMu".
substitution.model
                substitution model, default = "JC69".
edist.model evolution distance, default = "D\ J69".
identifier identifier, default = "EE".
code.type code type, default = "NUCLEOTIDE".
em.method EM method, default = "EM".
boundary.method
                boundary method, default = ADJUST.
min.n.class minimum number of sequences in a cluster, default = 1.
se.type sequencing error type, default = FALSE.
se.model sequencing error model, default = "CONVOLUTION".
se.constant constrained constant, default = 1e-2.
```
#### **Details**

exhaust.iter, fixed.iter, short.iter, and short.eps are used to control the iterations of initialization procedures and methods.

EM.iter and EM.eps are used to control the EM iterations.

cm.reltol and cm.maxit are used to control the ECM iterations.

Arguments starting with nm. are options for the Nelder-Mead method as in optim. The C codes of Nelder-Mead are modified from the R math library and the options are all followed. abstol and reltol are for absolute and relative tolerances. Mu.given.QA is for maximizing the profile function of  $\mu_k$  given  $Q_k$ , and QA.given.Mu is for maximizing the profile function of  $Q_k$  given  $\mu_k$ .

est.non.seg.site indicates whether to estimate the states of center sequences. If FALSE, the states will be fixed as the non segregating sites. Usually, there is no need to estimate.

max.init.iter is for certain initialization methods, e.g. randomNJ and K-Medoids need few tries to obtain an appropriate initial state.

init.procedure and init.method are for initializations.

min.n.class is the minimum number of sequences in a cluster to avoid bad initialization state and degenerated clusters.

se.type, se.model, and se.constant which are used only for sequencing error models and only for nucleotide data without labels.

#### <span id="page-12-0"></span>.identifier that the contract of the contract of the contract of the contract of the contract of the contract of the contract of the contract of the contract of the contract of the contract of the contract of the contract

### Value

This function returns a list as .EMC.

The sequencing error controls are stored in se.type, se.model, and se.constant, for sequencing error type, model, and constrained constant of errors, respectively.

#### Author(s)

Wei-Chen Chen <wccsnow@gmail.com>

#### References

Phylogenetic Clustering Website: <https://snoweye.github.io/phyclust/>

#### See Also

[.show.option](#page-18-1), [.EMC](#page-9-1), [.boundary.method](#page-4-1), [.code.type](#page-5-1), [.edist.model](#page-7-1), [.em.method](#page-8-1), [.identifier](#page-12-1), [.init.method](#page-13-1), [.init.procedure](#page-15-1), [.substitution.model](#page-19-1), [optim](#page-0-0), [phyclust](#page-55-1), [phyclust.se](#page-68-1).

#### Examples

```
## Not run:
library(phyclust, quiet = TRUE)
# The same as .EMC
.EMControl()
# Except code.type, all others are the same as .EMC
.EMControl(code.type = "SNP")
.EMControl(code.type = .code.type[2])
## End(Not run)
```
<span id="page-12-1"></span>.identifier *Identifiers for Evolution Models*

### **Description**

Identifiers for evolution models identify the  $Q_k$  matrix and evolution time  $t_k$  for subpopulations. The first element is the default value. This is a read-only object and the elemental order is followed in C.

#### Usage

.identifier

#### Format

A character vector contains implemented identifiers in C.

### <span id="page-13-0"></span>Details

Four major identifiers are implemented in C, EE, EV, VE, and VV. The first letter indicates the structure for  $Q_k$  matrix, and the second letter indicates the evolution time  $t_k$  for subpopulations. E and V indicate equal and varied for all subpopulations.

### Author(s)

Wei-Chen Chen <wccsnow@gmail.com>

### References

Phylogenetic Clustering Website: <https://snoweye.github.io/phyclust/>

### See Also

[.show.option](#page-18-1), [.EMC](#page-9-1), [.EMControl](#page-10-1), [phyclust](#page-55-1).

### Examples

## Not run: library(phyclust, quiet = TRUE)

.identifier

## End(Not run)

<span id="page-13-1"></span>.init.method *Initialization Methods for EM Algorithms*

### Description

The varied initialization methods are implemented in C. The first element is the default value. This is a read-only object and the elemental order is followed in C.

#### Usage

```
.init.method
```
### Format

A character vector contains implemented initialization methods in C.

#### .init.method 15

### Details

randomMu, NJ, randomNJ, PAM, K-Medoids and manualMu are implemented where the codes for the NJ are modified from ape, and the codes for the PAM method are modified from cluster. These methods are only provide initializations for EM algorithms.

- 'randomMu'randomly picks centers and assigns all sequences near by the center according an evolution distance.
- 'NJ'bases on a neighbor-joining tree and partitions the tree by the long branches into subtrees to form clusters.
- 'randomNJ'randomly partition a neighbor-joining tree into subtrees to form clusters.
- 'PAM'uses the partition around medoids algorithm to locate the centers of dataset.
- 'K-Medoids'performs K-Means types algorithms to randomly and roughly locate centers and form clusters.
- 'manualMu'requires a vector containing class ids for all sequences.

### Author(s)

Wei-Chen Chen <wccsnow@gmail.com>

#### References

Phylogenetic Clustering Website: <https://snoweye.github.io/phyclust/>

Saitou, N. and Nei, M. (1987), "The Neighbor-Joining Method: A New Method for Reconstructing Phylogenetic Trees", *Molecular Biology and Evolution*, 4:4, 406-425.

Kaufman, L. and Rousseeuw, P.J. (1990), *Finding Groups in Data: An Introduction to Cluster Analysis*, Wiley.

Theodoridis, S. and Koutroumbas, K. (2006), *Pattern Recognition*, 3rd ed., pp. 635.

#### See Also

[.show.option](#page-18-1), [.init.procedure](#page-15-1), [.EMControl](#page-10-1), [phyclust](#page-55-1).

#### Examples

## Not run: library(phyclust, quiet = TRUE)

.init.method

<span id="page-15-1"></span><span id="page-15-0"></span>

The varied initialization procedures are implemented in C. The first element is the default value. This is a read-only object and the elemental order is followed in C.

#### Usage

.init.procedure

### Format

A character vector contains implemented initialization procedures in C.

#### Details

exhaustEM, emEM, RndEM, and RndpEM are implemented. Based on initialization states given by a initialization method, see .init.method for more information. These procedures will search a better starting states for final EM steps.

- 'exhaustEM'runs each initialization with EM steps until convergent, and pick the best one of the convergence as the return result.
- 'emEM'uses few short EM steps to improve initialization, then pick the best of initialization state for long EM steps, and returns the final result.
- 'RandEM'bases on initialization methods to generate initialization states, the number is equal to short EM steps, then pick the best of initialization state for long EM steps, and returns the final result.
- 'RandEM'bases on initialization methods to generate initialization states and run a fixed number of EM steps, until total steps exhaust short EM steps, then pick the best of initialization state for long EM steps, and returns the final result.

#### Author(s)

Wei-Chen Chen <wccsnow@gmail.com>

### References

Phylogenetic Clustering Website: <https://snoweye.github.io/phyclust/>

Biernacki, C. and Celeux, G. and Govaert, G. (2003) "Choosing starting values for the EM algorithm for getting the highest likelihood in multivariate Gaussian mixture models", *Computational Statistics and Data Analysis*, 41:3, 561-575.

Maitra, R. (2009) "Initializing partition-optimization algorithms", *IEEE/ACM Transactions on Computational Biology and Bioinformatics*, 6:1, 114-157.

### <span id="page-16-0"></span>.label.method 17

### See Also

[.show.option](#page-18-1), [.init.method](#page-13-1), [.EMControl](#page-10-1), [phyclust](#page-55-1).

### Examples

## Not run: library(phyclust, quiet = TRUE)

.init.procedure

## End(Not run)

.label.method *Label Method*

### Description

An object stores label method for un-, semi-, and general semi- supervised clustering.. This is a read-only object and the elemental order is followed in C.

#### Usage

.label.method

#### Format

A character vector contains implemented evolution distances in C.

### Details

This vector stores possible label methods implemented in phyclust. The default value is NONE for unsupervised clustering. SEMI is for semi-supervised clustering, and GENERAL is for general semisupervised clustering. Only un- and semi-supervised clustering are implemented.

#### Author(s)

Wei-Chen Chen <wccsnow@gmail.com>

#### References

Phylogenetic Clustering Website: <https://snoweye.github.io/phyclust/>

### See Also

[phyclust](#page-55-1).

#### 18 seemodel

### Examples

## Not run: library(phyclust, quiet = TRUE) .label.method ## End(Not run)

.se.model *Sequencing Error Model*

### Description

An object stores sequencing error models.

### Usage

.se.model

### Format

A character vector contains all possible sequencing models.

### Details

Currently, only a CONVOLUTION model is implemented.

### Author(s)

Wei-Chen Chen <wccsnow@gmail.com>

### References

Phylogenetic Clustering Website: <https://snoweye.github.io/phyclust/>

### See Also

[.show.option](#page-18-1).

### Examples

```
## Not run:
library(phyclust, quiet = TRUE)
```
.se.model

<span id="page-17-0"></span>

<span id="page-18-1"></span><span id="page-18-0"></span>

This function show available options for functions in phyclust.

### Usage

.show.option()

### Details

This function show some available options for functions in phyclust. They are used in .EMControl, phyclust, ... etc, and options are stored in several objects separately. They will be passed into C, so the elemental order are important. Basically, they are all read-only objects.

#### Author(s)

Wei-Chen Chen <wccsnow@gmail.com>

### References

Phylogenetic Clustering Website: <https://snoweye.github.io/phyclust/>

#### See Also

[.boundary.method](#page-4-1), [.code.type](#page-5-1), [.edist.model](#page-7-1), [.em.method](#page-8-1), [.EMC](#page-9-1), [.EMControl](#page-10-1), [.identifier](#page-12-1), [.init.method](#page-13-1), [.init.procedure](#page-15-1), [.nucleotide](#page-90-1), [.snp](#page-90-1), [.substitution.model](#page-19-1),

### Examples

```
## Not run:
library(phyclust, quiet = TRUE)
.show.option()
## End(Not run)
```
<span id="page-19-1"></span><span id="page-19-0"></span>.substitution.model *Substitution Models for Mutation Processes*

#### Description

An object stores substitution models for mutation processes for Continuous Time Markov Chain theory. This is a read-only object and the elemental order is followed in C.

### Usage

.substitution.model

### Format

A data frame contains two character vectors, mode and code.type.

#### Details

This data frame indicates substitution models implemented in C.

- 'model': names of substitution models for mutations.
- 'code.type': code types of substitution models, either NUCLEOTIDE or SNP.

The major models are:

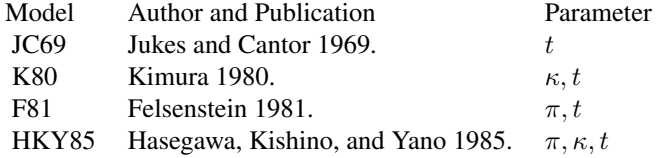

Other models starting with E\_ use empirical frequencies for equilibrium probabilities.

#### Author(s)

Wei-Chen Chen <wccsnow@gmail.com>

#### References

Phylogenetic Clustering Website: <https://snoweye.github.io/phyclust/>

Jukes, T. H. and Cantor, C. R. (1969) "Evolution of Protein Molecules", *Mammalian Protein Metabolism*, 3, 21-132

Kimura, M. (1980) "A Simple Method for Estimating Evolutionary Rates of Base Substitutions through Comparative Studies of Nucleotide Sequences", *Journal of Molecular Evolution*, 16, 111- 120

#### <span id="page-20-0"></span> $\alpha$ s.star.tree 21

Felsenstein, J. (1981) "Evolutionary Trees from DNA Sequences: A Maximum Likelihood Approach", *Journal of Molecular Evolution*, 17, 368-376

Hasegawa, M. and Kishino, H. and Yano, T. (1985) "Dating of the Human-Ape Splitting by a Molecular Clock of Mitochondrial DNA", *Journal of Molecular Evolution*, 22:2, 160-174

#### See Also

[.show.option](#page-18-1), [.code.type](#page-5-1), [.identifier](#page-12-1), [.EMControl](#page-10-1), [phyclust](#page-55-1).

#### Examples

```
## Not run:
library(phyclust, quiet = TRUE)
.substitution.model
## End(Not run)
```
as.star.tree *Coerce a Rooted Tree to a Star Tree in Class phylo*

### **Description**

Coerce a rooted tree generating by ms to a star tree and maintain a bifurcation structure.

#### Usage

as.star.tree(rooted.tree, keep.bifurcation = TRUE)

#### Arguments

rooted.tree a rooted tree in Class phylo. keep.bifurcation keep a bifurcation structure.

#### Details

A tree with a star shape means that all internal branches are 0 and all leaf branches are equal.

The rooted.tree should be in a phylo class of ape, and may be created by ms.

Basically, it is a list with an attribute that the class is phylo, and the other elements are:

- 'edge'edge ids.
- 'Nnode'number of internal nodes.
- 'tip.lab'number of tips (leaves).
- 'edge.length'length of edges.

If keep.bifurcation is TRUE, then internal branches are set to be 0 and leaves branches are set to the original tree height. Otherwise, the internal branches will be dropped from rooted.tree.

### <span id="page-21-0"></span>Value

Return a rooted tree in Class phylo with a star shape.

### Author(s)

Wei-Chen Chen <wccsnow@gmail.com>

### References

Phylogenetic Clustering Website: <https://snoweye.github.io/phyclust/>

### See Also

[ms](#page-48-1), [read.tree](#page-0-0), [as.phylo](#page-0-0), [plot.phylo](#page-0-0).

### Examples

```
## Not run:
library(phyclust, quiet = TRUE)
set.seed(1234)
ret.ms <- ms(5, 1, opts = paste("-T'', sep = ""))
tree.ms <- read.tree(text = ret.ms[3])
str(tree.ms)
(tree.star <- as.star.tree(tree.ms))
# Plot results
par(mfrow = c(1, 2))plot(tree.ms, type = "u", main = "original tree")
plot(tree.star, type = "u", main = "as star tree")
```

```
## End(Not run)
```
<span id="page-21-1"></span>bootstrap.seq *Bootstrap Sequences from a Fitted Model and Star Tree.*

#### Description

This function bootstraps sequences from a model fitted by phyclust and star trees generated by bootstrap.star.trees. The fitted model can be varied in .identifier.

### Usage

bootstrap.seq(ret.phyclust, star.trees)

### Arguments

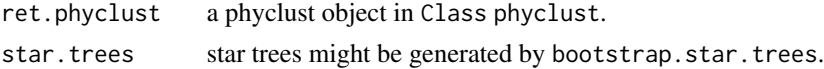

### <span id="page-22-0"></span>bootstrap.seq.data 23

### Details

ret.phyclust is a phyclust object in Class phyclust which is usually fitted by phyclust, or returned by phyclust.m.step.

star.trees should be corresponding to the ret.phyclust which might be directly bootstrapped from the function bootstrap.star.trees.

#### Value

Return a list containing sequences in  $K$  clusters.

#### Author(s)

Wei-Chen Chen <wccsnow@gmail.com>

#### References

Phylogenetic Clustering Website: <https://snoweye.github.io/phyclust/>

### See Also

[phyclust](#page-55-1), [bootstrap.star.trees](#page-24-1), [bootstrap.star.trees.seq](#page-25-1).

#### Examples

```
## Not run:
library(phyclust, quiet = TRUE)
set.seed(1234)
EMC.1 < -. EMC
EMC.1$EM.iter <- 1
# the same as EMC.1 <- .EMControl(EM.iter = 1)
ret.1 <- phyclust(seq.data.toy$org, 2, EMC = EMC.1)
ret.tree <- bootstrap.star.trees(ret.1)
ret.seq <- bootstrap.seq(ret.1, ret.tree)
## End(Not run)
```
bootstrap.seq.data *Bootstrap a seq.data from a Fitted Model.*

#### Description

This function simplifies the bootstrap function bootstrap.star.trees.seq(), and only return a list object with class seq.data.

#### Usage

```
bootstrap.seq.data(ret.phyclust, min.n.class = 1)
```
#### Arguments

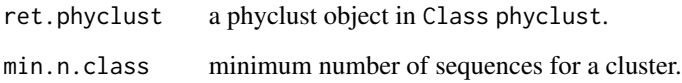

#### Details

ret.phyclust is a phyclust object in Class phyclust which is usually fitted by phyclust, or returned by phyclust.m.step.

min.n.class is a boundary condition to avoid degenerate clusters when some population proportions,  $\eta_k$ , are small in the fitted model.

### Value

Return an object in Class seq.data as the result from read.\*().

### Author(s)

Wei-Chen Chen <wccsnow@gmail.com>

### References

Phylogenetic Clustering Website: <https://snoweye.github.io/phyclust/>

### See Also

[phyclust](#page-55-1), [bootstrap.star.trees](#page-24-1), [Class seq.data](#page-86-1).

### Examples

```
## Not run:
library(phyclust, quiet = TRUE)
set.seed(1234)
EMC.1 < -. EMCEMC.1$EM.iter <- 1
# the same as EMC.1 <- .EMControl(EM.iter = 1)
ret.1 <- phyclust(seq.data.toy$org, 2, EMC = EMC.1)
(ret.all <- bootstrap.seq.data(ret.1))
## End(Not run)
```
<span id="page-24-1"></span><span id="page-24-0"></span>bootstrap.star.trees *Bootstrap a Star Tree from a Fitted Model.*

### Description

This function bootstraps a star tree from a model fitted by phyclust. Each cluster corresponds to a star tree and a center sequence where sequences will evolve from. This function is called by bootstrap.star.trees.seq to generate sequences. The fitted model can be varied in .identifier.

#### Usage

bootstrap.star.trees(ret.phyclust, min.n.class = 1)

#### Arguments

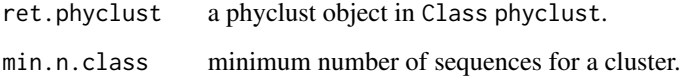

#### Details

ret.phyclust is a phyclust object in Class phyclust which is usually fitted by phyclust, or returned by phyclust.m.step.

min.n.class is a boundary condition to avoid degenerate clusters when some population proportions,  $\eta_k$ , are small in the fitted model.

### Value

Return a list containing  $K$  star trees according to  $ret$ .phyclust.

#### Author(s)

Wei-Chen Chen <wccsnow@gmail.com>

#### References

Phylogenetic Clustering Website: <https://snoweye.github.io/phyclust/>

### See Also

[phyclust](#page-55-1), [bootstrap.seq](#page-21-1), [bootstrap.star.trees.seq](#page-25-1).

### Examples

```
## Not run:
library(phyclust, quiet = TRUE)
set.seed(1234)
EMC.1 < -. EMCEMC.1$EM.iter <- 1
# the same as EMC.1 <- .EMControl(EM.iter = 1)
ret.1 <- phyclust(seq.data.toy$org, 2, EMC = EMC.1)
ret.trees <- bootstrap.star.trees(ret.1)
## End(Not run)
```
<span id="page-25-1"></span>bootstrap.star.trees.seq

*Bootstrap Sequences from a Fitted Model.*

### Description

This function bootstraps sequences from a model fitted by phyclust by combining two functions bootstrap.star.trees and bootstrap.seq. The fitted model can be varied in .identifier.

#### Usage

```
bootstrap.star.trees.seq(ret.phyclust, min.n.class = 1)
```
### Arguments

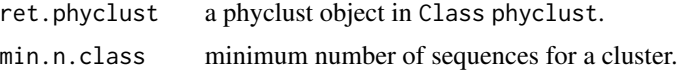

#### Details

ret.phyclust is a phyclust object in Class phyclust which is usually fitted by phyclust, or returned by phyclust.m.step.

min.n.class is a boundary condition to avoid degenerate clusters when some population proportions,  $\eta_k$ , are small in the fitted model.

#### Value

Return a list containing two elements, and both are corresponding to the model of ret.phyclust, including:

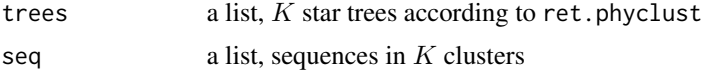

<span id="page-25-0"></span>

#### <span id="page-26-0"></span>code2nid 27

### Author(s)

Wei-Chen Chen <wccsnow@gmail.com>

#### References

Phylogenetic Clustering Website: <https://snoweye.github.io/phyclust/>

### See Also

[phyclust](#page-55-1), [bootstrap.star.trees](#page-24-1), [bootstrap.seq](#page-21-1).

#### Examples

```
## Not run:
library(phyclust, quiet = TRUE)
set.seed(1234)
EMC.1 < -. EMCEMC.1$EM.iter <- 1
# the same as EMC.1 <- .EMControl(EM.iter = 1)
ret.1 <- phyclust(seq.data.toy$org, 2, EMC = EMC.1)
ret.all <- bootstrap.star.trees.seq(ret.1)
## End(Not run)
```
<span id="page-26-1"></span>code2nid *Transfer Codes (A, G, C, T, -) and nids (0, 1, 2, 3, 4)*

### <span id="page-26-2"></span>Description

Transfer nucleotide codes (A, G, C, T, -) and nucleotide ids (0, 1, 2, 3, 4).

#### Usage

```
### S3 methods for a list, vector or matrix (default).
code2nid(codeseq)
nid2code(nidseq, lower.case = TRUE)
```
#### Arguments

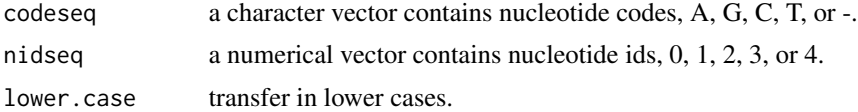

### Details

These functions are based on the internal object .nucleotide to transfer codes and nids.

### <span id="page-27-0"></span>Value

code2nid returns a numerical vector containing nucleotide ids, and nid2code returns a character vector containing nucleotide codes.

### Author(s)

Wei-Chen Chen <wccsnow@gmail.com>

### References

Phylogenetic Clustering Website: <https://snoweye.github.io/phyclust/>

### See Also

[.nucleotide](#page-90-1), [snp2sid](#page-89-1), [sid2snp](#page-89-2), [code2snp](#page-27-1), [snp2code](#page-27-2).

### Examples

## Not run: library(phyclust, quiet = TRUE)  $a \leq c("A", "C", "G", "-", "T")$ code2nid(a) nid2code(code2nid(a))

## End(Not run)

<span id="page-27-1"></span>code2snp *Transfer Nucleotide Codes / nids and SNPs / sids*

### <span id="page-27-2"></span>Description

Transfer nucleotide codes  $(A, G, C, T, -)$  and SNPs  $(1, 2, -)$ . Transfer nucleotide ids  $(0, 1, 2, 3, 4)$ and SNP ids (0, 1, 2).

#### Usage

```
### S3 methods for a list, vector or matrix (default).
code2snp(codeseq)
snp2code(snpseq, half = TRUE)
nid2sid(nidseq)
sid2nid(sidseq, half = TRUE)
```
#### code2snp 29

#### Arguments

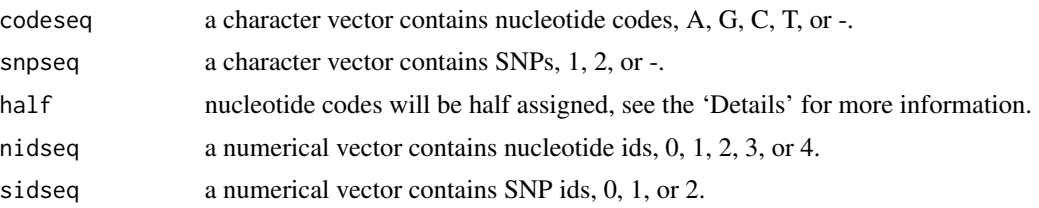

### Details

These functions are based on the internal object .nucleotide and .snp to transfer nucleotide codes and SNPs. For code2snp, A, G are transfered to 1, and C, T are transfered to 2. For snp2code, 1 is transfered half to A and G, and 2 is transfered half to C and T if half = TRUE. Otherwise, 1 is all transfered to A, and 2 is all transfered to C.

#### Value

code2nid returns a character vector containing nucleotide ids, and nid2code returns a character vector containing nucleotide codes.

nid2sid returns a numerical vector containing SNP ids, and sid2nid returns a numerical vector containing nucleotide ids.

#### Author(s)

Wei-Chen Chen <wccsnow@gmail.com>

### References

Phylogenetic Clustering Website: <https://snoweye.github.io/phyclust/>

### See Also

[.nucleotide](#page-90-1), [.snp](#page-90-1), [code2nid](#page-26-1), [nid2code](#page-26-2), [snp2sid](#page-89-1), [sid2snp](#page-89-2).

#### Examples

```
## Not run:
library(phyclust, quiet = TRUE)
```

```
# For codes
a.vector <- c("A", "C", "G", "-", "T")
code2snp(a.vector)
snp2code(code2snp(a.vector))
snp2code(code2snp(a.vector), half = FALSE)
# For ids
a.sid.vector < -c(0, 2, 1, 4, 3)nid2sid(a.sid.vector)
```

```
sid2nid(nid2sid(a.sid.vector))
sid2nid(nid2sid(a.sid.vector), half = FALSE)
```

```
# Test list
a.list <- list(a, a)
code2snp(a.list)
snp2code(code2snp(a.list))
snp2code(code2snp(a.list), half = FALSE)
# Test matrix
a.matrix < -rbind(a, a)code2snp(a.matrix)
snp2code(code2snp(a.matrix))
snp2code(code2snp(a.matrix), half = FALSE)
```
## End(Not run)

data.fasta.pony *Great Pony 625 EIAV rev Dataset in the Fasta Format*

#### Description

Great pony 625 EIAV dataset is published by Baccam, P., et al. (2003), and they are also available on NCBI database. This is a follow-up study of Data Pony 618.

### Format

A text file in fasta format is stored in the data subdirectory.

### Details

EIAV rev dataset contains 62 nucleotide sequences and 406 sites.

### Author(s)

Baccam, P., et al. (2003).

#### References

Phylogenetic Clustering Website: <https://snoweye.github.io/phyclust/>

Baccam, P., et al. (2003) "Subpopulations of Equine Infectious Anemia Virus Rev Coexist In Vivo and Differ in Phenotype", *Journal of Virology*, 77, 12122-12131.

### See Also

[read.phylip](#page-32-1).

<span id="page-29-0"></span>

### <span id="page-30-0"></span>data.phylip.crohn 31

#### Examples

```
## Not run:
library(phyclust, quiet = TRUE)
data.path <- paste(.libPaths()[1], "/phyclust/data/pony625.fas", sep = "")
# edit(file = data.path)
my.pony.625 <- read.fasta(data.path)
str(my.pony.625)
## End(Not run)
```
data.phylip.crohn *Crohn's Disease SNP Dataset in the phylip Format*

#### Description

Crohn's disease dataset is published by Hugot, et al. (2001).

### Format

A text file in phylip format is stored in the data subdirectory.

### Details

Crohn's disease dataset is used to perform haplotype grouping used in Tzeng's paper (2005). Totally, 1102 haplotypes/SNP sequences and 8 sites.

### Author(s)

Hugot, J.P., et al. (2001).

### References

Phylogenetic Clustering Website: <https://snoweye.github.io/phyclust/>

Hugot, J.P., et al. (2001) "Association of NOD2 Leucine-Rich Repeat Variants with Susceptibility to Crohn's Disease", *Nature*, 411, 599-603.

Tzeng, J.Y. (2005) "Evolutionary-Based Grouping of Haplotypes in Association Analysis", *Genetics Epidemiology*, 28, 220-231. <http://www4.stat.ncsu.edu/~jytzeng/software.php>

### See Also

[read.phylip](#page-32-1).

### <span id="page-31-0"></span>Examples

```
## Not run:
library(phyclust, quiet = TRUE)
data.path <- paste(.libPaths()[1], "/phyclust/data/crohn.phy", sep = "")
# edit(file = data.path)
my.snp <- read.phylip(data.path, code.type = "SNP")
str(my.snp)
## End(Not run)
```
data.phylip.pony *Great Pony 524 EIAV rev Dataset in the phylip Format*

#### Description

Great pony 524 EIAV dataset is published by Baccam, P., et al. (2003), and they are also available on NCBI database. There is a follow-up study, Data Pony 625.

#### Format

A text file in phylip format is stored in the data subdirectory.

### Details

EIAV rev dataset contains 146 nucleotide sequences and 405 sites.

### Author(s)

Belshan, M., et al. (2001).

### References

Phylogenetic Clustering Website: <https://snoweye.github.io/phyclust/>

Belshan, M., et al. (2001) "Genetic and Biological Variation in Equine Infectious Anemia Virus Rev Correlates with Variable Stages of Clinical Disease in an Experimentally Infected Pony", *Virology*, 279, 185-200.

### See Also

[read.fasta](#page-32-1).

#### <span id="page-32-0"></span>file.read 33

### Examples

```
## Not run:
library(phyclust, quiet = TRUE)
data.path <- paste(.libPaths()[1], "/phyclust/data/pony524.phy", sep = "")
# edit(file = data.path)
my.pony.524 <- read.phylip(data.path)
str(my.pony.524)
## End(Not run)
```
file.read *Read Data from Files by Formats and Return a seq.data Object*

### <span id="page-32-1"></span>Description

Two major file formats are supported in **phyclust**, Format phylip and Format fasta. These functions only read files in basic syntax, and return an object in Class seq.data.

#### Usage

```
read.fasta(filename, byrow = TRUE, code.type = .code.type[1], aligned = TRUE,
          sep = "")read.fasta.format(filename, byrow = TRUE, aligned = TRUE, sep = "")
read.phylip(filename, byrow = TRUE, code.type = .code.type[1], sep = "")
read.phylip.format(filename, byrow = TRUE, sep = "")
```
### Arguments

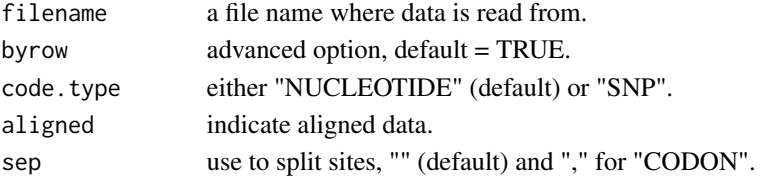

#### Details

For unaligned sequences, read.fasta returns a list storing data. read.phylip is only for aligned data and returns a matrix.

read.fasta.format and read.phylip.format will read in original coding without any transformation as code.type = NULL in write.fasta and write.phylip. Suppose these functions return an object ret, one can write other functions ret2aa() to post transform the coding and replace ret\$org by the results of ret2aa(ret\$org.code).

byrow indicates the data will be store by row or not. Usually, the default is TRUE. The FALSE is only for advance users with careful manipulations and for speeding up the bootstraps.

sep can specify a character which is used to split sites in file. By default, "" denote no character between sites. Only "CODON" id requires a character to avoid ambiguity

Return an object in Class seq.data.

### Author(s)

Wei-Chen Chen <wccsnow@gmail.com>

### References

Phylogenetic Clustering Website: <https://snoweye.github.io/phyclust/>

### See Also

[write.fasta](#page-33-1), [write.phylip](#page-33-1).

#### Examples

```
## Not run:
library(phyclust, quiet = TRUE)
```

```
# PHYLIP
data.path <- paste(.libPaths()[1], "/phyclust/data/crohn.phy", sep = "")
(my.snp <- read.phylip(data.path, code.type = "SNP"))
```

```
# FASTA
data.path <- paste(.libPaths()[1], "/phyclust/data/pony625.fas", sep = "")
(my.pony <- read.fasta(data.path))
```
## End(Not run)

```
file.write Write Data to Files by Formats
```
#### <span id="page-33-1"></span>Description

Two major file formats are supported in phyclust, Format phylip and Format fasta. These functions only write files in basic syntax.

#### Usage

```
write.fasta(seqdata, filename, classid = NULL, seqname = NULL,
   width.line = 60, lower.case = FALSE, code.type = .code.type[1],
   sep = "")write.fasta.format(seqdata, filename, classid = NULL, seqname = NULL,
   width.line = 60, sep = '')
write.phylip(seqdata, filename, classid = NULL, seqname = NULL,
   width.seqname = 10, width.line = 60, lower.case = FALSE,
```
<span id="page-33-0"></span>

#### file.write 35

```
code_type = .code_type[1], sep = ''")write.phylip.format(seqdata, filename, classid = NULL, seqname = NULL,
   width.seqname = 10, width.line = 60, sep = "")
write.paml(seqdata, filename, classid = NULL, seqname = NULL,
   width.seqname = 10, width.line = 60, lower.case = FALSE,
    code-type = .code.type[1], sep = ''")write.paml.format(seqdata, filename, classid = NULL, seqname = NULL,
```
#### Arguments

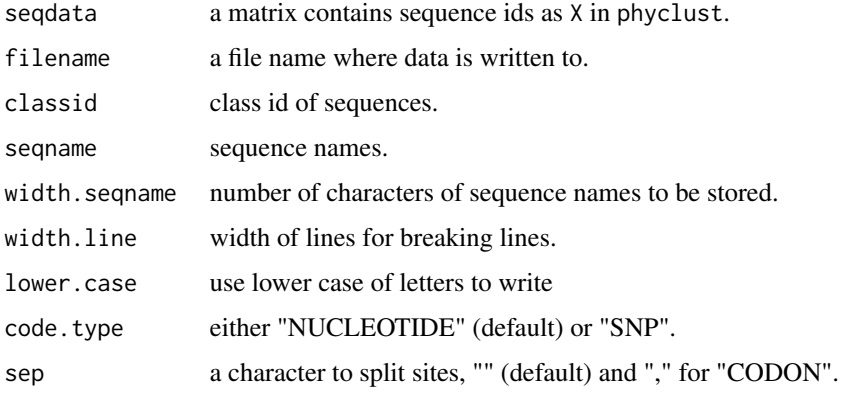

width.seqname =  $10$ , width.line =  $60$ , sep =  $''$ )

#### Details

write.fasta, write.phylip, and write.paml are general functions call write.fasta.format, write.phylip.format and write.paml.format.

write.fasta.format, write.phylip.format, and wirte.paml.format will not do any transformation for input sequences, but directly write them into the file as code.type = NULL in write.fasta, write.phylip and write.paml.

Note that PAML uses one of PHYLIP format to deal with sequence files, so write.paml.format is to write files in a different format of write.phylip.format. The main purpose of write.paml and write.paml.format is to generate files for pamle.baseml.

sep can specify a character which is used to split sites in file. By default, "" denote no character between sites. Only "CODON" id requires a character to avoid ambiguity.

#### Value

Save a text file.

#### Author(s)

Wei-Chen Chen <wccsnow@gmail.com>

#### <span id="page-35-0"></span>References

Phylogenetic Clustering Website: <https://snoweye.github.io/phyclust/>

#### See Also

[read.fasta](#page-32-1), [read.phylip](#page-32-1).

### Examples

```
## Not run:
library(phyclust, quiet = TRUE)
# PHYLIP
data.path <- paste(.libPaths()[1], "/phyclust/data/crohn.phy", sep = "")
my.snp <- read.phylip(data.path, code.type = "SNP")
write.phylip(my.snp$org, "new.crohn.phy", code.type = "SNP")
# FASTA
data.path <- paste(.libPaths()[1], "/phyclust/data/pony625.fas", sep = "")
(my.pony <- read.fasta(data.path))
write.fasta(my.pony$org, "new.pony.fas")
# PAML
write.paml(my.pony$org, "new.pony.pam")
# Amino acid in PHYLIP
aa.aid <- nid2aid(my.pony$org)
aa.acode <- aid2acode(aa.aid)
write.phylip(aa.aid, "new.pony.aa.phy", code.type = "AMINO_ACID")
write.phylip.format(aa.aid, "new.pony.aa.aid.phy", sep = ",")
write.phylip.format(aa.acode, "new.pony.aa.acode.phy")
# Amino acid in FASTA
write.fasta(aa.aid, "new.pony.aa.phy", code.type = "AMINO_ACID")
write.fasta.format(aa.aid, "new.pony.aa.aid.phy", sep = ",")
write.fasta.format(aa.acode, "new.pony.aa.acode.fas")
# Amino acid in PAML
write.paml(aa.aid, "new.pony.aa.pam", code.type = "AMINO_ACID")
write.paml.format(aa.aid, "new.pony.aa.aid.pam", sep = ",")
write.paml.format(aa.acode, "new.pony.aa.acode.pam")
## End(Not run)
```
<span id="page-35-1"></span>find.best *Find the Best Solution of phyclust*

#### **Description**

Based on input initialization procedures and methods, this function tries to find the best solution in terms of the highest log-likelihood value.
#### find.best 37

# Usage

```
find.best(X, K, EMC = .EMC, manual.id = NULL, byrow = TRUE,
   init.procedure = .init.procedure, init.method = .init.method,
    file.time = NULL, visible = FALSE, save.al = FALSE)
```
# Arguments

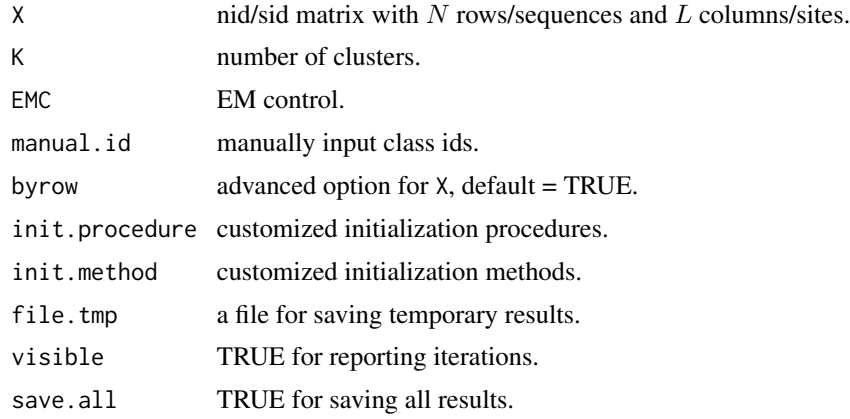

# Details

X should be a numerical matrix containing sequence data that can be transfered by code2nid or code2sid.

Note: gaps - are not supported yet, drop them from data.

EMC contains all options used for EM algorithms.

manual.id manually input class ids as an initialization only for the initialization method, 'manualMu'.

byrow used in bootstraps to avoid transposing matrix 'X'. If FALSE, then the 'X' should be have the dimension  $L \times K$ .

init.procedure and init.method are methods for searching the best result. This function will try all combinations of these two options.

file.tmp is used to save temporary results due to long computing. If NULL, there will no saving in each combinations.

# Value

An list with class phyclust will be returned containing several elements, see phyclust for detail.

## ToDo(s)

• implement codes for gaps -.

## Author(s)

Wei-Chen Chen <wccsnow@gmail.com>

## References

Phylogenetic Clustering Website: <https://snoweye.github.io/phyclust/>

## See Also

[.EMC](#page-9-0), [.EMControl](#page-10-0). [phyclust](#page-55-0).

## Examples

```
## Not run:
library(phyclust, quiet = TRUE)
set.seed(1234)
EMC.1 \leftarrow .EMControl(exhaust.iter = 1, short.iter = 5, EM.iter = 5)(ret.1 <- find.best(seq.data.toy$org, 2, EMC = EMC.1))
```
## End(Not run)

find.consensus *Find the Consensus Sequence*

#### Description

Based on the input data, this function will search all data along all sites to find a consensus sequence which may be or may not be one of the data.

## Usage

```
find.consensus(X, code.type = .code.type[1], with.gap = FALSE)
```
## Arguments

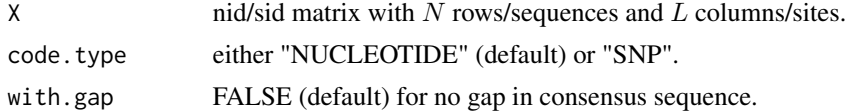

# Details

X should be a numerical matrix containing sequence data that can be transfered by code2nid or code2sid.

# Value

A vector containing the consensus sequence with length  $L$  will be returned.

## Author(s)

Wei-Chen Chen <wccsnow@gmail.com>

# References

Phylogenetic Clustering Website: <https://snoweye.github.io/phyclust/>

# See Also

[plotdots](#page-73-0).

# Examples

```
## Not run:
library(phyclust, quiet = TRUE)
find.consensus(seq.data.toy$org)
## End(Not run)
```
<span id="page-38-0"></span>gen.equal.star.anc.dec

*Generate Comprehensive Trees.*

# Description

Generate comprehensive trees for simulation studies.

## Usage

gen.equal.star.anc.dec(K, N.K, rate.f =  $0.5$ )

# Arguments

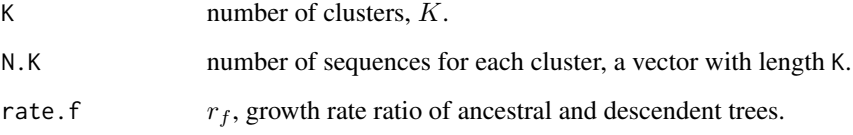

# Details

These functions generates an ancestral tree in K tips and generates descendent trees according to N.K tips. All trees, ancestral and descendent, are coerced to star shapes and scaled their heights to fit the ratio rate.f, and the final tree has total height 1. The returns are stored in a list, and the final tree is stored with a name equal.star.

# Value

A list contains all information of generation and results including:

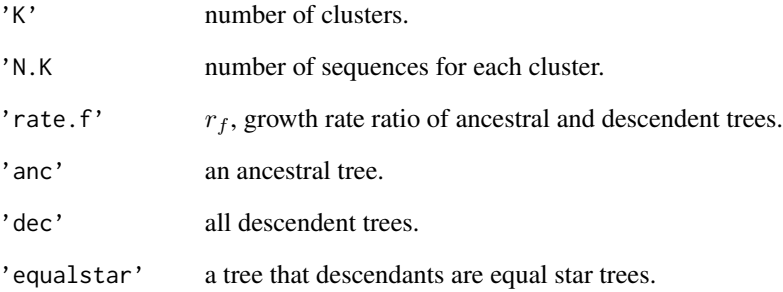

# Author(s)

Wei-Chen Chen <wccsnow@gmail.com>

# References

Phylogenetic Clustering Website: <https://snoweye.github.io/phyclust/>

# See Also

[gen.unit.K](#page-42-0).

# Examples

```
## Not run:
library(phyclust, quiet = TRUE)
set.seed(1234)
tree.K <- gen.equal.star.anc.dec(6, rep(3:5, 2),
                                rate.f = 0.7)
X.class <- as.numeric(gsub("d(.).(.)", "\\1",
                          tree.K$equal.star$tip.label))
# Plot results
plotnj(tree.K$equal.star, X.class, type = "p",
       edge.width.class = 2, main = "equal.star")
axis(1)
## End(Not run)
```
# Description

These functions call seqgen to generate sequences by evolutions models based on a rooted tree. gen.seq.HKY is to generate nucleotide sequences, and gen.seq.SNP is to generate SNP sequences.

## Usage

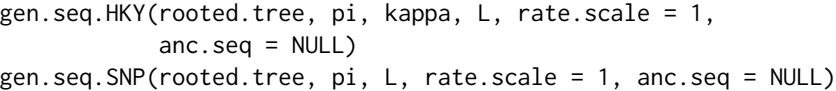

# Arguments

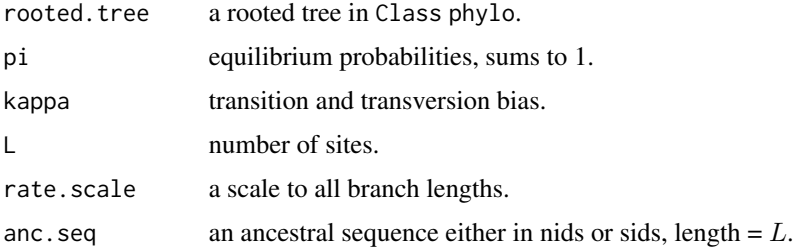

## Details

The rooted.tree should be in a phylo class of ape, and may be created by ms.

The pi has length 4 for nucleotide sequences, and 2 for SNP sequences.

The rate.scale is equivalent to rescale the height of rooted.tree.

# Value

Return an object in Class seqgen.

## Author(s)

Wei-Chen Chen <wccsnow@gmail.com>

## References

Phylogenetic Clustering Website: <https://snoweye.github.io/phyclust/>

# See Also

[gen.star.tree](#page-41-0), [seqgen](#page-87-0).

## Examples

```
library(phyclust, quiet = TRUE)
# Generate a tree
set.seed(1234)
ret.ms \leq ms(nsam = 5, nreps = 1, opts = "-T")
tree.ms <- read.tree(text = ret.ms[3])
# Generate nucleotide sequences
anc.HKY \leq rep(0:3, 3)
pi.HKY <- c(0.2, 0.2, 0.3, 0.3)
kappa <- 1.1
L <- length(anc.HKY)
set.seed(1234)
paste(nid2code(anc.HKY, lower.case = FALSE), collapse = "")
(HKY.1 <- gen.seq.HKY(tree.ms, pi.HKY, kappa, L, anc.seq = anc.HKY))
# evolve 5 times longer
(HKY.2 <- gen.seq.HKY(tree.ms, pi.HKY, kappa, L,
                      rate.scale = 5, anc.seq = anc.HKY))
# Generate SNP sequences
anc.SNP \leq rep(0:1, 6)
pi.SNP \leq c(0.4, 0.6)L <- length(anc.SNP)
set.seed(1234)
paste(sid2snp(anc.SNP), collapse = "")
(SNP.1 <- gen.seq.SNP(tree.ms, pi.SNP, L, anc.seq = anc.SNP))
# evolve 5 times longer
(SNP.2 <- gen.seq.SNP(tree.ms, pi.SNP, L, rate.scale = 5,
                      anc.\text{seq} = anc.SNP))
```
<span id="page-41-0"></span>gen.star.tree *Generate a Rooted Tree with a Star Shape*

#### Description

Generate a rooted tree with a star shape based on a sequence calls of several functions.

## Usage

gen.star.tree(N, total.height = 1)

#### Arguments

N number of leaves. total.height total tree height.

#### gen.unit.K 43

# Details

A tree with a star shape means that all internal branches are 0 and all leaf branches are equal.

This function combining with gen.seq.HKY or gen.seq.SNP is used in simulation studies and bootstrap tree samples

# Value

Return a rooted tree in Class phylo with a star shape.

# Author(s)

Wei-Chen Chen <wccsnow@gmail.com>

# References

Phylogenetic Clustering Website: <https://snoweye.github.io/phyclust/>

## See Also

[ms](#page-48-0). [as.star.tree](#page-20-0), [get.rooted.tree.height](#page-44-0). [rescale.rooted.tree](#page-84-0). [as.phylo](#page-0-0), [plot.phylo](#page-0-0).

# Examples

```
## Not run:
library(phyclust, quiet = TRUE)
```

```
ret.star <- gen.star.tree(5)
plot(ret.star, type = "u")
```
## End(Not run)

<span id="page-42-0"></span>gen.unit.K *Generate Comprehensive Trees.*

## Description

Generate comprehensive trees for simulation studies.

#### Usage

```
gen.unit.K(K, N.K, rate.anc = 10, rate.dec = 10)
```
# Arguments

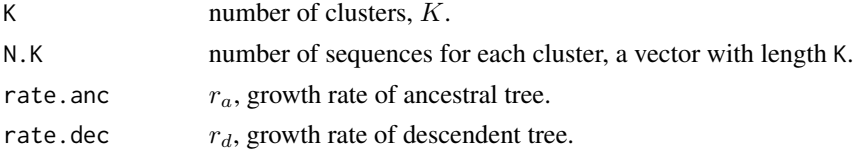

# Details

These functions generates an ancestral tree in K tips and generates descendent trees according to N.K tips, and returns several types of trees, org, equal, max, and star, as the following:

- 'org': original tree, adjacent the descendent trees to the ancestral tree.
- 'equal': descendent trees are scaled to the average height and attached to the ancestral tree, then scale the total height to be 1.
- 'max': descendent trees are attached to the ancestral tree, then scale the maximum height to be 1.
- 'star': descendent trees are applied as.star.tree and attached to the ancestral tree, then scale the maximum height to be 1.

## Value

A list contains all information of generation and results including:

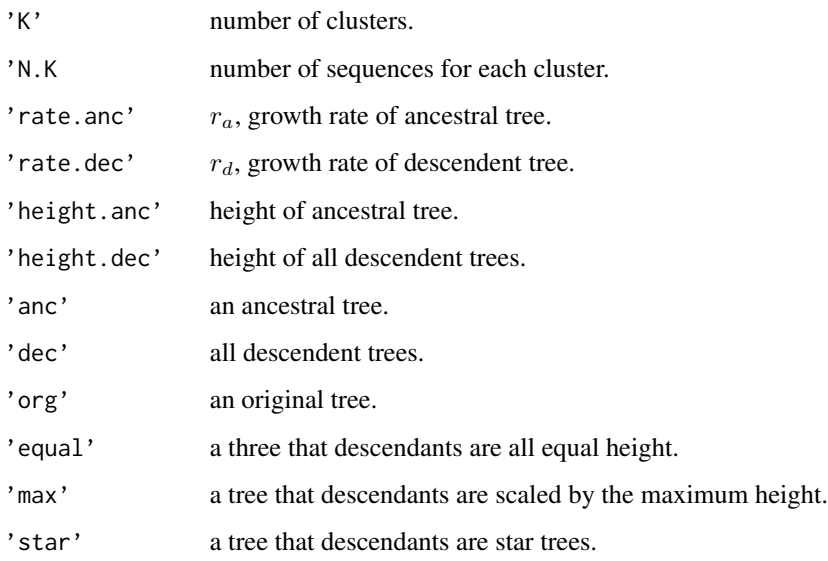

# Author(s)

Wei-Chen Chen <wccsnow@gmail.com>

## References

Phylogenetic Clustering Website: <https://snoweye.github.io/phyclust/>

# See Also

[gen.equal.star.anc.dec](#page-38-0).

# get.rooted.tree.height 45

## Examples

```
## Not run:
library(phyclust, quiet = TRUE)
# For gen.unit.K()
set.seed(1234)
tree.K <- gen.unit.K(6, rep(3:5, 2),
                     rate.anc = 0.7, rate.dec = 1.1)
X.class \leftarrow as.numeric(gsub("d(.)(.*)", "\\1",tree.K$org$tip.label))
# Plot results
par(mfrow = c(2, 2))plotnj(tree.K$org, X.class, type = "p",
       edge.width.class = 2, main = "org")
axis(1)
plotnj(tree.K$equal, X.class, type = "p",
       edge.width.class = 2, main = "equal")
axis(1)
plotnj(tree.K$max, X.class, type = "p",
       edge.width.class = 2, main = "max")
axis(1)
plotnj(tree.K$star, X.class, type = "p",
       edge.width.class = 2, main = "star")
axis(1)
## End(Not run)
```
<span id="page-44-0"></span>get.rooted.tree.height

*Get a Rooted Tree Height*

## Description

This function gets a rooted tree height, and only meaningful for a ultrametric tree which has the equal height from the root to all leaves.

## Usage

```
get.rooted.tree.height(rooted.tree,
   tol = .Machine$double.eps^0.5)
```
## Arguments

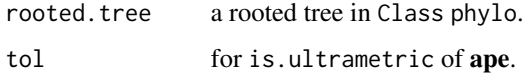

# Details

The rooted. tree should be in a phylo class of ape, and should be ultrametric that may be created by ms.

## Value

Return the rooted tree height.

## Author(s)

Wei-Chen Chen <wccsnow@gmail.com>

# References

Phylogenetic Clustering Website: <https://snoweye.github.io/phyclust/>

## See Also

[ms](#page-48-0), [read.tree](#page-0-0), [as.phylo](#page-0-0), [is.ultrametric](#page-0-0), [rescale.rooted.tree](#page-84-0).

# Examples

```
## Not run:
library(phyclust, quiet = TRUE)
set.seed(1234)
ret.ms <- ms(5, 1, opts = paste("-T", sep = ""))
tree.ms \leq read.tree(text = ret.ms[3])
is.ultrametric(tree.ms)
get.rooted.tree.height(tree.ms)
## End(Not run)
```
<span id="page-45-0"></span>getcut.fun *Tzeng's Method: Finding the Best Number of Clusters*

# Description

For SNP sequences only, Tzeng's method (2005) uses an evolution approach to group haplotypes based on a deterministic transformation of haplotype frequency. This function find the best number of clusters based on Shannon information content.

## Usage

```
getcut.fun(pp.org, nn, plot = 0)
```
#### getcut.fun and the set of the set of the set of the set of the set of the set of the set of the set of the set of the set of the set of the set of the set of the set of the set of the set of the set of the set of the set o

#### Arguments

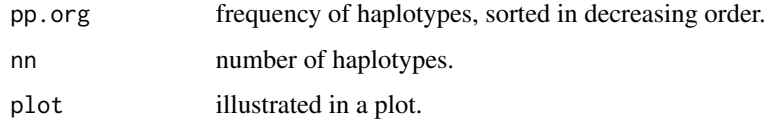

# Details

pp.org is summarized from X in haplo.post.prob, nn is equal to the number of rows of X.

This function is called by haplo.post.prob to determine the best guess of number of clusters. See Tzeng (2005) and Shannon (1948) for details.

## Value

Return the best guess of number of clusters.

# Author(s)

Jung-Ying Tzeng.

Maintain: Wei-Chen Chen <wccsnow@gmail.com>

# References

Phylogenetic Clustering Website: <https://snoweye.github.io/phyclust/>

Tzeng, J.Y. (2005) "Evolutionary-Based Grouping of Haplotypes in Association Analysis", *Genetics Epidemiology*, 28, 220-231. <http://www4.stat.ncsu.edu/~jytzeng/software.php>

Shannon, C.E. (1948) "A mathematical theory of communication", *Bell System Tech J*, 27, 379-423, 623-656.

#### See Also

[haplo.post.prob](#page-47-0).

## Examples

```
## Not run:
library(phyclust, quiet = TRUE)
```

```
data.path <- paste(.libPaths()[1], "/phyclust/data/crohn.phy", sep = "")
my.snp <- read.phylip(data.path, code.type = "SNP")
ret <- haplo.post.prob(my.snp$org, ploidy = 1)
getcut.fun(sort(ret$haplo$hap.prob, decreasing = TRUE),
           nn = my.snp$nseq, plot = 1)
```
## End(Not run)

<span id="page-47-0"></span>

# Description

For SNP sequences only, Tzeng's method (2005) uses an evolution approach to group haplotypes based on a deterministic transformation of haplotype frequency. This is a modified version of original function, haplo.score.RD.unphased.fun.

## Usage

```
haplo.post.prob(X, ploidy = 2, skip.haplo = 1e-07, K = NULL)
```
# Arguments

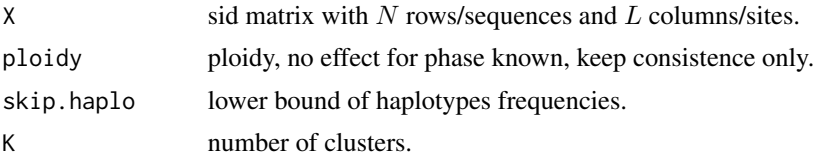

# Details

X should be a phase known haplotype data. For phase unknown and Tzeng's method (2006) are not tested yet.

If K is NULL, the result of getcut. fun will be used.

## Value

See the original paper and source codes' documents for details. The function returns a list contains:

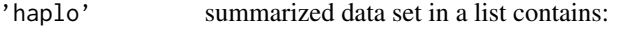

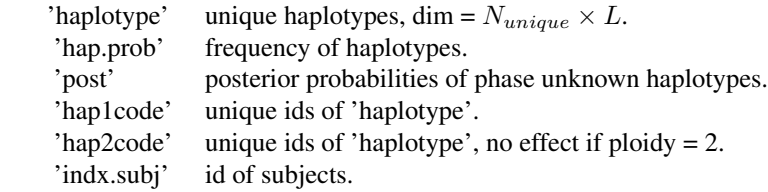

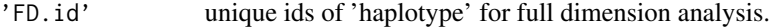

- 'RD.id' unique ids of 'haplotype' for reduced dimension analysis.
- 'FD.post' posterior probabilities for full dimension analysis.
- 'RD.post' posterior probabilities for reduced dimension analysis.
- 'g.truncate' number of clusters

# ToDo(s)

• test codes for phased unknown cases.

## Author(s)

Jung-Ying Tzeng.

Maintain: Wei-Chen Chen <wccsnow@gmail.com>

# References

Phylogenetic Clustering Website: <https://snoweye.github.io/phyclust/>

Tzeng, J.Y. (2005) "Evolutionary-Based Grouping of Haplotypes in Association Analysis", *Genetics Epidemiology*, 28, 220-231. <http://www4.stat.ncsu.edu/~jytzeng/software.php>

# See Also

## [getcut.fun](#page-45-0).

## Examples

```
## Not run:
library(phyclust, quiet = TRUE)
data.path <- paste(.libPaths()[1], "/phyclust/data/crohn.phy", sep = "")
my.snp \leq -{\text{read}}, phvlip(data.path, code.type = "SNP")ret <- haplo.post.prob(my.snp$org, ploidy = 1)
str(ret)
```
## End(Not run)

<span id="page-48-0"></span>ms *Generating Samples under a Wright-Fisher Neutral Model of Genetic Variation*

#### Description

This function modifies the original standalone code of ms() developed by Hudson (2002) for generating samples/coalescent trees under a Wright-Fisher neutral model.

#### Usage

```
ms(nsam = NULL, nreps = 1, opts = NULL, temp.file = NULL,
  tbs.matrix = NULL)
```
### Arguments

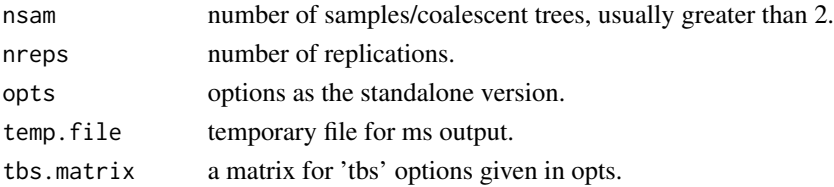

## Details

This function directly reuses the C code of ms by arguments as input from the opts. The options opts is followed from the original ms except nsam and nreps. Note that stdin, stdout, and pipe are all disable from opts.

For examples, options commonly used in **phyclust** are:

- "-T": generate trees in a neutral model.
- "-G": generate trees with a population growth rate, e.g. "-G 0.5".

These will return trees in a NEWICK format which can be read by the read.tree() of ape and passed to seqgen() to generate sequences.

temp.file allows users to specify ms output file themselves, but this file will not be deleted nor converted into R after the call to ms(). Users should take care the readings. By default, ms() uses a system temp file to store the output which is converted into R after the call and is deleted after converting.

tbs.matrix is a matrix to specify the values of tbs given in opts. See demo('simu\_ms\_tbs') for an example how to use this additional option. This option has been slightly tweaked by utilizing tbs options in the standalone ms. However, the output format is not the same as that in the standalone ms. Post-process is required with caution.

## Value

This function returns a vector, and each element stores one line of STDOUT of ms() separated by newline. The vector stores in a class ms. The details of output format can found on the website <http://home.uchicago.edu/~rhudson1/source.html> and its manual.

## Warning(s)

Carefully read the ms's original document before using the ms() function.

#### Author(s)

Hudson, R.R. (2002).

Maintain: Wei-Chen Chen <wccsnow@gmail.com>

## References

Phylogenetic Clustering Website: <https://snoweye.github.io/phyclust/> Hudson, R.R. (2002) "Generating Samples under a Wright-Fisher Neutral Model of Genetic Variation", *Bioinformatics*, 18, 337-338. <http://home.uchicago.edu/~rhudson1/source.html>

 $\frac{m}{51}$ 

## See Also

```
print.ms(), read.tree(), bind.tree(), seqgen().
```
## Examples

```
## Not run:
library(phyclust, quiet = TRUE)
ms()# an ancestral tree
set.seed(1234)
(ret.ms < -ms(nsam = 3, opts = " -T -G 0.1"))(tree. \text{anc} < -\text{read}.\text{tree}(text = ret.ms[3]))tree.anc$tip.label <- paste("a", 1:K, sep = "")
# adjacent descendant trees to the ancestral tree
K < -3N < - 12N.k \leq c(3, 4, 5)ms.dec <- NULL # a list to store trees of ms
tree.dec <- NULL # a list to store the trees in phylo class
tree.joint <- tree.anc
for(k in 1:K){
  ms.dec[[k]] \leq ms(N.k[k], opts = "-T -G 1.0")tree.dec[[k]] \leq read-tree(text = ms.dec[[k]][3])tree.dec[[k]]$tip.label <- paste("d", k, ".", 1:N.k[k], sep = "")
  tree.joint <- bind.tree(tree.joint, tree.dec[[k]],
                          where = which(tree.joint$tip.label ==
                                        paste("a", k, sep = "")))
}
str(tree.joint)
# plot trees
par(mfrow = c(2, 3))plot(tree.anc, main = paste("anc (", K, ")", sep = ""))
axis(1)
for(k in 1:K){
  plot(tree.dec[[k]], main = paste("dec", k, " (", N.k[k], ")", sep = ""))
  axis(1)
}
plot(tree.joint, main = paste("joint (", N, ")", sep = ""))
axis(1)
# use tbs option (an example from msdoc.pdf by Hudson, R.R.)
tbs.matrix \leq matrix(c(3.0, 3.5, 5.0, 8.5), nrow = 2)
ret \leq ms(nsam = 5, nreps = 2, opts = "-t tbs -r tbs 1000",
          tbs.matrix = tbs.matrix)
print(ret)
## End(Not run)
```
## Description

Transfer nids (0, 1, ..., 4) , aids (0, 1, ..., 21) and cids (0, 1, ..., 64).

# Usage

```
### S3 methods for a list, vector or matrix (default).
nid2aid(nideq, start = 1, end = NULL, drop, gap = FALSE, byrow = TRUE)nid2cid(nidseq, start = 1, end = NULL, drop.gap = FALSE, byrow = TRUE)
cid2aid(cidseq)
aid2acode(aidseq, lower.case = FALSE)
acode2aid(acodeseq)
```
## Arguments

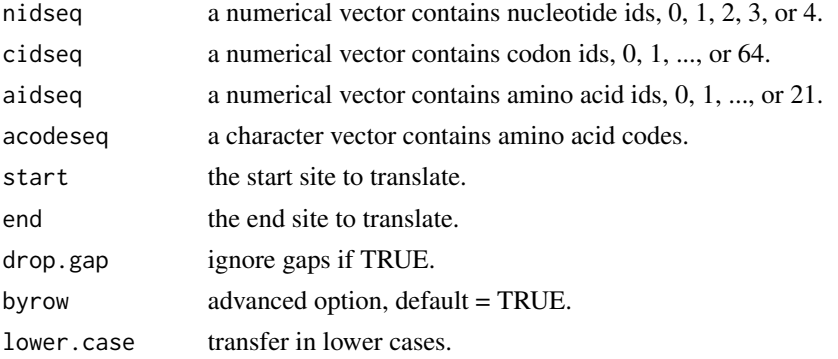

## Details

These functions are based on the internal object .nucleotide, .codon, .amino.acid, and .genetic.code to transfer sequences.

# Value

nid2aid and cid2aid returns a numerical vector containing amino acid ids, and nid2cid returns a numerical vector containing codon ids, aid2acode returns a character vector containing amino acid codes, and acode2aid returns a numerical vector containing amino acid ids.

### Author(s)

Wei-Chen Chen <wccsnow@gmail.com>

# References

Phylogenetic Clustering Website: <https://snoweye.github.io/phyclust/>

# paml.baseml 53

## See Also

[.nucleotide](#page-90-0), [.amino.acid](#page-90-0), [.codon](#page-90-0), [.genetic.code](#page-90-0), [code2nid](#page-26-0).

## Examples

## Not run: library(phyclust, quiet = TRUE)

```
### Test S3 methods by a vector
a.vector \leq c("A", "C", "G", "-", "T", "A")
code2nid(a.vector)
nid2cid(code2nid(a.vector))
cid2aid(nid2cid(code2nid(a.vector)))
nid2aid(code2nid(a.vector))
aid2acode(nid2aid(code2nid(a.vector)))
acode2aid(aid2acode(nid2aid(code2nid(a.vector))))
```

```
### Test S3 methods by a matrix
a.matrix <- rbind(a.vector, a.vector, a.vector)
code2nid(a.matrix)
nid2cid(code2nid(a.matrix))
cid2aid(nid2cid(code2nid(a.matrix)))
nid2aid(code2nid(a.matrix))
aid2acode(nid2aid(code2nid(a.matrix)))
acode2aid(aid2acode(nid2aid(code2nid(a.matrix))))
```

```
### Test S3 methods by a list
a.list <- list(a.vector, a.vector)
code2nid(a.list)
nid2cid(code2nid(a.list))
cid2aid(nid2cid(code2nid(a.list)))
nid2aid(code2nid(a.list))
aid2acode(nid2aid(code2nid(a.list)))
acode2aid(aid2acode(nid2aid(code2nid(a.list))))
```
## End(Not run)

paml.baseml *Phylogenetic Analysis by Maximum Likelihood for Nucleotide Sequences*

## Description

This function modifies the original standalone code of baseml in PAML developed by Yang (1997) for phylogenetic analysis by maximum likelihood. This function provides a way to generate an ancestral tree for given central sequences clustered by phyclust.

## Usage

```
paml.baseml(X, seqname = NULL, opts = NULL, newick.trees = NULL)
paml.baseml.control(...)
paml.baseml.show.default()
```
#### Arguments

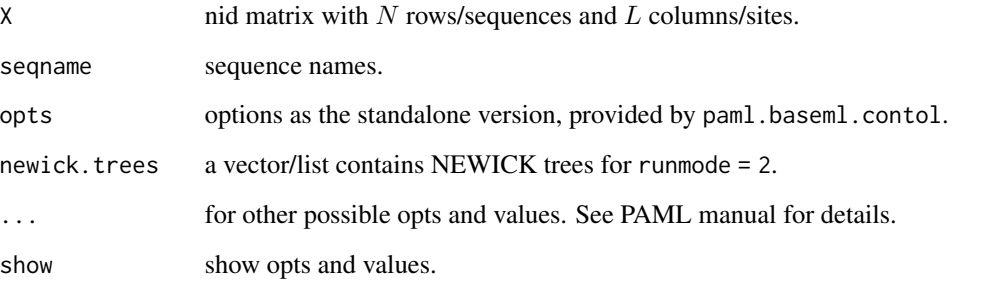

## Details

The function paml.baseml directly reuses the C code of baseml of PAML, and the function paml.baseml.control is to generate controls for paml.baseml as the file baseml.ctl of PAML.

The seqname should be consistent with X, and the leaf nodes of newick.trees.

The options opts is followed from the original baseml.ctl except seqfile, treefile and outputfile will be omitted.

paml.baseml.control generates default opts, and paml.baseml.show.default displays annotations for the default opts.

#### Value

This function returns a list, and each element stores one line of outputs of baseml separated by newline. The list stores in a class baseml. All the output of baseml of PAML will be saved in several files, and these will be read in by scan. Further post processing can be done by parsing the returning vector. The details of output format can found on the website [http://abacus.gene.](http://abacus.gene.ucl.ac.uk/software/paml.html) [ucl.ac.uk/software/paml.html](http://abacus.gene.ucl.ac.uk/software/paml.html) and its manual.

Note that some functionalities of baseml of PAML are changed in paml.baseml due to the complexity of input and output. The changes include such as disable the option G and rename the file 2base.t to pairbase.t.

Typically, the list contains the original output of baseml including pairbase.t, mlb, rst, rst1, and rub if they are not empty. The best tree (unrooted by default) will be stored in best.tree parsed from mlb based on the highest log likelihood. All output to STDOUT are stored in stdout. No STDIN are allowed.

Note that the print function for the class baseml will only show the best.tree only. Use str or names to see the whole returns of the list.

#### paml.baseml 55

#### Warning(s)

Carefully read the PAML's original document before using the paml.baseml function, and paml.baseml may not be ported well from baseml of PAML. Please double check with the standalone version.

baseml may not be a well designed program, and may run slowly. If it were stuck, temporary files would all store at a directory obtained by tempfile("/paml.baseml.").

baseml has its own options and settings which may be different than **phyclust** and **ape**. For example, the following is from the PAML's document, "In PAML, a rooted tree has a bifurcation at the root, while an unrooted tree has a trifurcation or multifurcation at the root." i.e. paml.baseml uses a rooted result for an unrooted tree, as well as for a rooted tree.

baseml also needs a sequence file which is dumped from  $R$  (duplicated from memory) for paml.baseml, and this file can be very big if sequences are too long or number of sequences is too large. Also, paml.baseml may take long time to search the best tree if data are large or initial trees are not provided.

## Author(s)

Yang, Z. (1997) and Yang, Z. (2007)

Maintain: Wei-Chen Chen <wccsnow@gmail.com>

# References

Phylogenetic Clustering Website: <https://snoweye.github.io/phyclust/>

Yang, Z. (1997) "PAML: a program package for phylogenetic analysis by maximum likelihood", *Computer Applications in BioSciences*, 13, 555-556.

Yang, Z. (2007) "PAML 4: a program package for phylogenetic analysis by maximum likelihood", *Molecular Biology and Evolution*, 24, 1586-1591. [http://abacus.gene.ucl.ac.uk/software/](http://abacus.gene.ucl.ac.uk/software/paml.html) [paml.html](http://abacus.gene.ucl.ac.uk/software/paml.html)

#### See Also

[print.baseml](#page-80-0), [write.paml](#page-33-0).

## Examples

## Not run: library(phyclust, quiet = TRUE)

paml.baseml.show.default()

```
### Generate data.
set.seed(123)
ret.ms \leq ms(nsam = 5, nreps = 1, opts = "-T")
ret.seqgen <- seqgen(opts = "-mHKY -l40 -s0.2", newick.tree = ret.ms[3])
(ret.nucleotide <- read.seqgen(ret.seqgen))
X <- ret.nucleotide$org
seqname <- ret.nucleotide$seqname
```
### Run baseml.

```
opts \leq paml.baseml.control(model = 4, clock = 1)
(ret.baseml <- paml.baseml(X, seqname = seqname, opts = opts))
(ret.baseml.init <- paml.baseml(X, seqname = seqname, opts = opts,
   newick.trees = ret.ms[3]))
ret.ms[3]
### Unrooted tree.
opts <- paml.baseml.control(model = 4)
(ret.baseml.unrooted < - paml.baseml(X, seqname = seqname, opts = opts))### More information.
opts <- paml.baseml.control(noisy = 3, verbose = 1, model = 4, clock = 1)
ret.more \leq paml.baseml(X, seqname = seqname, opts = opts)
# ret.more$stdout
### Plot trees
par(mfrow = c(2, 2))plot(read.tree(text = ret.ms[3]), main = "true")
plot(read.tree(text = ret.baseml$best.tree), main = "baseml")
plot(read.tree(text = ret.baseml.init$best.tree), main = "baseml with initial")
plot(unroot(read.tree(text = ret.baseml.unrooted$best.tree)),
     main = "baseml unrooted")
## End(Not run)
```
<span id="page-55-0"></span>phyclust *The Main Function of phyclust*

# Description

The main function of **phyclust** implements finite mixture models for sequence data that the mutation processes are modeled by evolution processes based on Continuous Time Markov Chain theory.

#### Usage

```
phyclust(X, K, EMC = .EMC, manual.id = NULL, label = NULL, byrow = TRUE)
```
#### Arguments

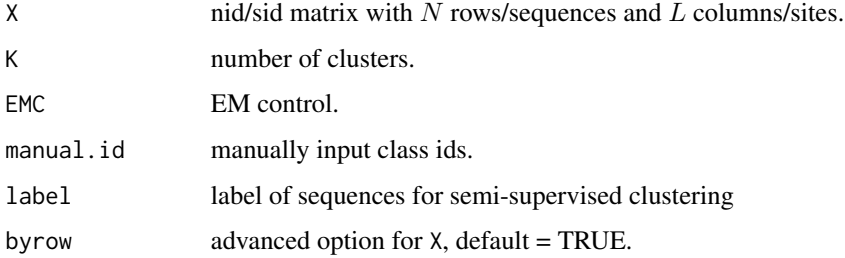

#### phyclust 57

# Details

X should be a numerical matrix containing sequence data that can be transfered by code2nid or code2sid.

EMC contains all options used for EM algorithms.

manual.id manually input class ids as an initialization only for the initialization method, 'manualMu'.

label indicates the known clusters for labeled sequences which is a vector with length N and has values from 0 to K. 0 indicates clusters are unknown. label = NULL is for unsupervised clustering. Only un- and semi-supervised clustering are implemented.

byrow used in bootstraps to avoid transposing matrix 'X'. If FALSE, then the 'X' should be have the dimension  $L \times K$ .

# Value

A list with class phyclust will be returned containing several elements as the following:

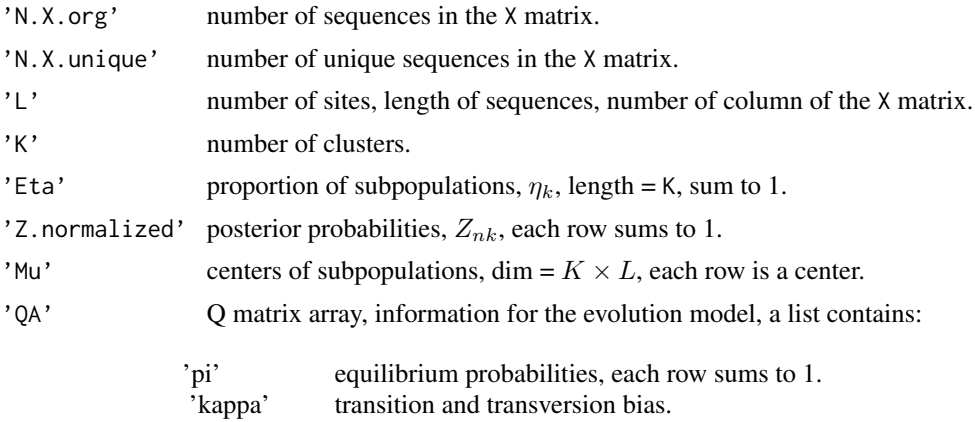

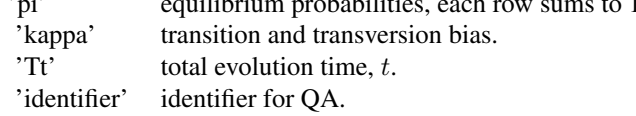

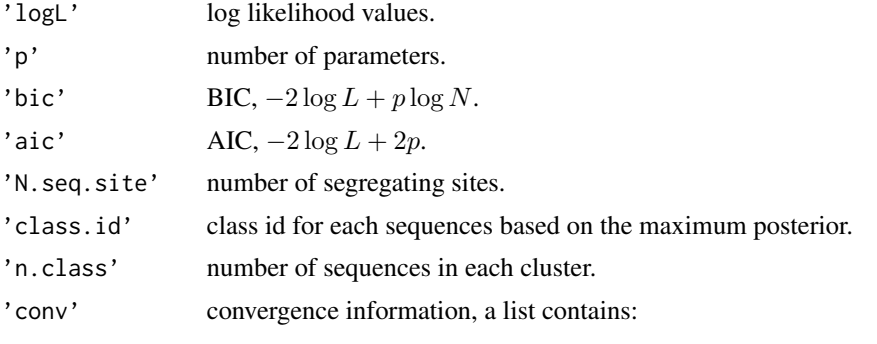

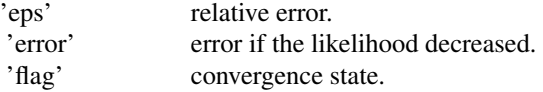

#### 58 phyclust

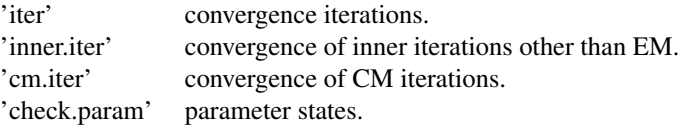

```
'init.procedure'
```
initialization procedure. 'init.method' initialization method. 'substitution.model' substitution model. 'edist.model' evolution distance model. 'code.type' code type. 'em.method' EM algorithm. 'boundary.method' boundary method. 'label.method' label method.

ToDo(s)

• make a general class for Q and QA.

## Author(s)

Wei-Chen Chen <wccsnow@gmail.com>

## References

Phylogenetic Clustering Website: <https://snoweye.github.io/phyclust/>

#### See Also

[.EMC](#page-9-0), [.EMControl](#page-10-0), [find.best](#page-35-0), [phyclust.se](#page-68-0). [phyclust.se.update](#page-69-0).

# Examples

```
library(phyclust, quiet = TRUE)
X <- seq.data.toy$org
set.seed(1234)
(\text{ret.1} \leq \text{phyclust}(X, 3))EMC.2 < -. EMCEMC.2$substitution.model <- "HKY85"
# the same as EMC.2 <- .EMControl(substitution.model = "HKY85")
(\text{ret.2} \leq \text{phyclust}(X, 3, \text{EMC = EMC.2}))
```

```
# for semi-supervised clustering
semi.label <- rep(0, nrow(X))
semi.label[1:3] <- 1
(\text{ret.3} \leq \text{phyclust}(X, 3, \text{EMC = EMC.2}, \text{label = semi-label}) )
```
<span id="page-58-0"></span>phyclust.e.step *One E-Step of phyclust*

# Description

This is a single E-step of phyclust, usually following or followed by the other M-step.

# Usage

```
phyclust.e.step(X, ret.phyclust = NULL, K = NULL, Eta = NULL,
   Mu = NULL, pi = NULL, kappa = NULL, Tt = NULL,
    substitution.model = NULL, identifier = NULL, code.type = NULL,
   Z.state = TRUE, label = NULL)
```
## Arguments

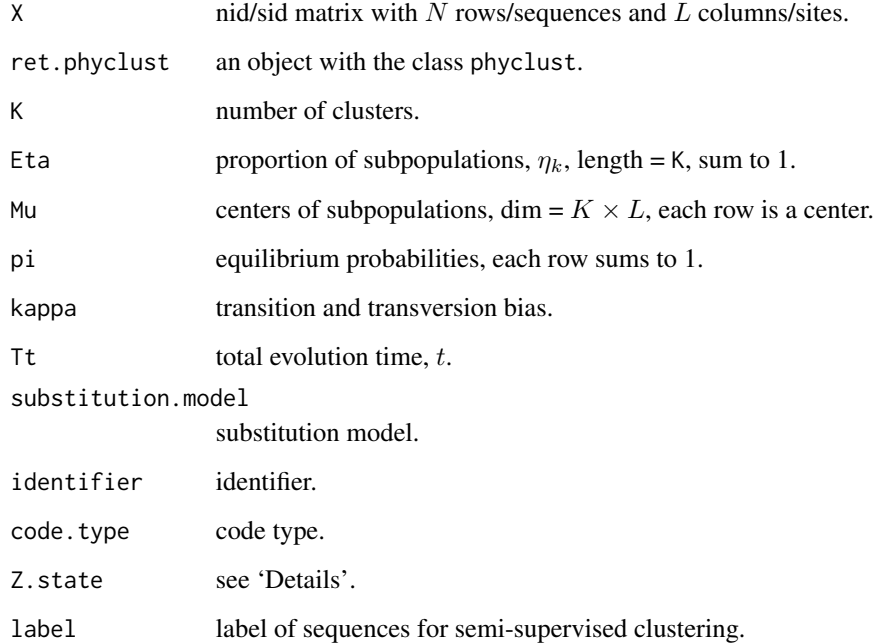

#### Details

X should be a numerical matrix containing sequence data that can be transfered by code2nid or code2sid.

Either input ret.phyclust or all other arguments for this function except Z.state. ret.phyclust can be obtain either from an EM iteration of phyclust or from a M step of phyclust.m. step.

Z. state indicates the return values of  $Z_{nk}$ . If TRUE, the Z. normalized returned by this function will be posterior probabilities. Otherwise, it will be logPt, log of transition probabilities,  $\log(\phi(\cdots)).$ 

If label is inputted, the label information will be used the E-step, even the ret.phyclust is the result of unsupervised clustering.

# Value

This function returns a  $Z_{nk}$  matrix with dimension =  $N \times K$ . The values is dependent on Z.state, and they are either posterior probabilities if TRUE or transition probabilities otherwise.

## Author(s)

Wei-Chen Chen <wccsnow@gmail.com>

## References

Phylogenetic Clustering Website: <https://snoweye.github.io/phyclust/>

## See Also

[phyclust](#page-55-0), [phyclust.em.step](#page-61-0), [phyclust.m.step](#page-64-0).

# Examples

```
## Not run:
library(phyclust, quiet = TRUE)
set.seed(1234)
EMC.1 < -. EMCEMC.1$EM.iter <- 1
# the same as EMC.1 <- .EMControl(EM.iter = 1)
X <- seq.data.toy$org
ret.1 \leq phyclust(X, 2, EMC = EMC.1)
ret.2 \le phyclust.e.step(X, ret.phyclust = ret.1)
str(ret.2)
# For semi-supervised clustering.
semi.label <- rep(0, nrow(X))
semi.label[1:3] <- 1
ret.3 <- phyclust.e.step(X, ret.phyclust = ret.1, label = semi.label)
## End(Not run)
```
phyclust.edist *Evolution Distance of Sequences*

## Description

This computes pair wised evolution distance of sequences.

# Usage

```
phyclust.edist(X, edist.model = .edist.model[1])
```
# Arguments

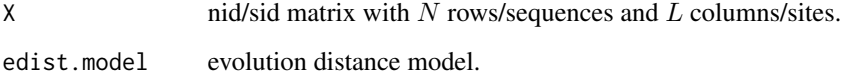

# Details

X should be a numerical matrix containing sequence data that can be transfered by code2nid or code2sid.

# Value

This function returns a object with class dist.

# ToDo(s)

• incorporate dist.dna of ape.

## Author(s)

Wei-Chen Chen <wccsnow@gmail.com>

# References

Phylogenetic Clustering Website: <https://snoweye.github.io/phyclust/>

# See Also

[.edist.model](#page-7-0).

# Examples

```
## Not run:
library(phyclust, quiet = TRUE)
X \leftarrow \text{rbind}(c(0, 2, 1, 3, 0, 2, 2, 0, 3, 2, 2),c(0, 0, 1, 3, 2, 2, 1, 0, 3, 1, 2),
           c(0, 2, 1, 1, 0, 2, 1, 3, 0, 0, 1),
           c(2, 2, 1, 1, 0, 0, 2, 3, 0, 2, 1),
           c(2, 2, 1, 1, 0, 0, 2, 3, 1, 2, 0))(ret <- phyclust.edist(X, edist.model = "D_HAMMING"))
str(ret)
as.matrix(ret)
plot(nj(ret), type = "u", no.margin = TRUE)
## End(Not run)
```
<span id="page-61-0"></span>phyclust.em.step *One EM-step of phyclust*

## Description

This is a single EM-step of phyclust.

#### Usage

```
phyclust.em.step(X, ret.phyclust = NULL, K = NULL, Eta = NULL,
   Mu = NULL, pi = NULL, kappa = NULL, Tt = NULL,
    substitution.model = NULL, identifier = NULL, code.type = NULL,
   label = NULL
```
## Arguments

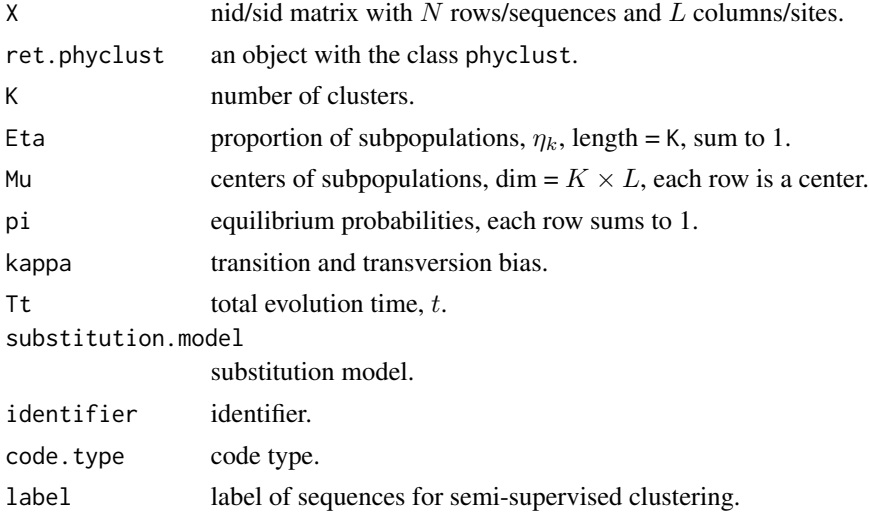

# phyclust.em.step 63

## Details

X should be a numerical matrix containing sequence data that can be transfered by code2nid or code2sid.

Either input ret.phyclust or all other arguments for this function. ret.phyclust can be obtained either from an EM iteration of phyclust or from a M step of phyclust.m.step.

If label is inputted, the label information will be used the EM-step, even the ret. phyclust is the result of unsupervised clustering.

## Value

This function returns an object with class phyclust.

## Author(s)

Wei-Chen Chen <wccsnow@gmail.com>

# References

Phylogenetic Clustering Website: <https://snoweye.github.io/phyclust/>

#### See Also

[phyclust](#page-55-0), [phyclust.e.step](#page-58-0), [phyclust.m.step](#page-64-0).

## Examples

```
library(phyclust, quiet = TRUE)
set.seed(1234)
EMC.1 < -. EMCEMC.1$EM.iter <- 1
# the same as EMC.1 \le -. EMControl(EM.iter = 1)
X <- seq.data.toy$org
ret.1 \le phyclust(X, 2, EMC = EMC.1)
ret.2 <- phyclust.em.step(X, ret.phyclust = ret.1)
str(ret.2)
# For semi-supervised clustering.
semi.label <- rep(0, nrow(X))
semi.label[1:3] <- 1
ret.3 <- phyclust.em.step(X, ret.phyclust = ret.1, label = semi.label)
str(ret.3)
```
## Description

This computes a log-likelihood value of phyclust.

## Usage

```
phyclust.logL(X, ret.phyclust = NULL, K = NULL, Eta = NULL,
    Mu = NULL, pi = NULL, kappa = NULL, Tt = NULL,
    substitution.model = NULL, identifier = NULL, code.type = NULL,
    label = NULL
```
# Arguments

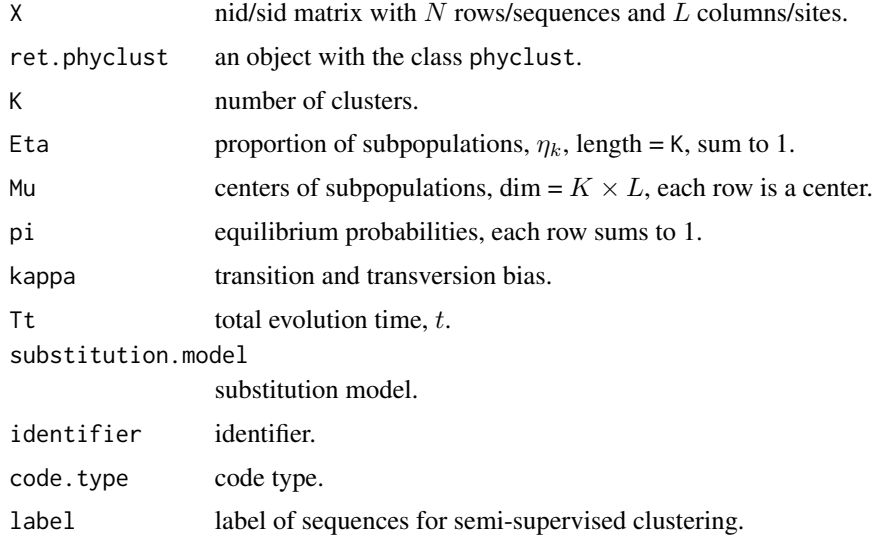

# Details

X should be a numerical matrix containing sequence data that can be transfered by code2nid or code2sid.

Either input ret.phyclust or all other arguments for this function. ret.phyclust can be obtain either from an EM iteration of phyclust or from a M step of phyclust.m.step.

If label is inputted, the label information will be used to calculate log likelihood (complete-data), even the ret.phyclust is the result of unsupervised clustering.

# Value

This function returns a log-likelihood value of phyclust.

# phyclust.m.step 65

## Author(s)

Wei-Chen Chen <wccsnow@gmail.com>

# References

Phylogenetic Clustering Website: <https://snoweye.github.io/phyclust/>

# See Also

[phyclust](#page-55-0), [phyclust.em.step](#page-61-0).

## Examples

```
## Not run:
library(phyclust, quiet = TRUE)
EMC.1 < -. EMCEMC.1$EM.iter <- 1
# the same as EMC.1 <- .EMControl(EM.iter = 1)
X <- seq.data.toy$org
ret.1 <- phyclust(X, 2, EMC = EMC.1)phyclust.logL(X, ret.phyclust = ret.1)
# For semi-supervised clustering.
semi.label <- rep(0, nrow(X))
semi.label[1:3] <- 1
phyclust.logL(X, ret.phyclust = ret.1, label = semi.label)
## End(Not run)
```
<span id="page-64-0"></span>phyclust.m.step *One M-Step of phyclust*

#### Description

This is a single M-step of phyclust, usually following or followed by the other E-step.

## Usage

```
phyclust.m.setp(X, ret.phpclust = NULL, K = NULL,pi = NULL, kappa = NULL, Tt = NULL, Z.normalized = NULL,
    substitution.model = NULL, identifier = NULL, code.type = NULL,
   label = NULL
```
# Arguments

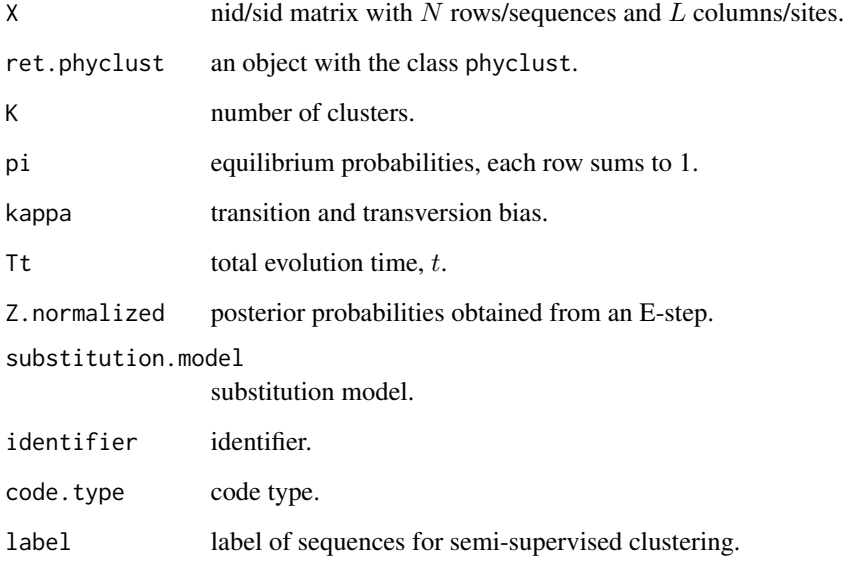

# Details

X should be a numerical matrix containing sequence data that can be transfered by code2nid or code2sid.

Either input ret.phyclust or all other arguments for this function. ret.phyclust can be obtained either from an EM iteration of phyclust or from a E step of phyclust.e.step.

If label is inputted, the label information will be used the M-step and Z.normalized will be replaced, even the ret.phyclust is the result of unsupervised clustering.

# Value

This function returns an object with class phyclust.

# Author(s)

Wei-Chen Chen <wccsnow@gmail.com>

# References

Phylogenetic Clustering Website: <https://snoweye.github.io/phyclust/>

# See Also

[phyclust](#page-55-0), [phyclust.em.step](#page-61-0), [phyclust.e.step](#page-58-0).

# phyclust.Pt 67

## Examples

```
## Not run:
library(phyclust, quiet = TRUE)
set.seed(1234)
EMC.1 < -. EMCEMC.1$short.iter <- 1
EMC.1$EM.iter <- 1
# Test with phyclust.
X <- seq.data.toy$org
ret.1 <- phyclust(X, 2, EMC = EMC.1)# Test with an em step.
ret.em <- phyclust.em.step(X, ret.1)
# Test with an E- and M-step.
ret.1$Z.normalized <- phyclust.e.step(X, ret.phyclust = ret.1)
ret.m <- phyclust.m.step(X, ret.phyclust = ret.1)
# Test with 2 em steps.
set.seed(1234)
EMC.2 < -EMC.1EMC.2$EM.iter <- 2
ret.2 <- phyclust(X, 2, EMC = EMC.2)# Check logL.
phyclust.logL(X, ret.1)
phyclust.logL(X, ret.em)
phyclust.logL(X, ret.m)
phyclust.logL(X, ret.2)
# For semi-supervised.
semi.label <- rep(0, nrow(X))
semi.label[1:3] <- 1
ret.m.1 <- phyclust.m.step(X, ret.phyclust = ret.1, label = semi.label)
## End(Not run)
```
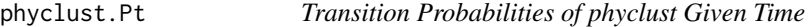

## Description

This computes transition probabilities of phyclust given time.

## Usage

```
phyclust.Pt(Q, Tt, substitution.model = .substitution.model$model[1])
```
# Arguments

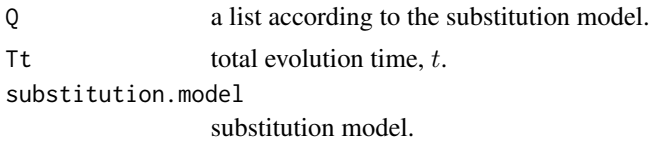

# Details

The major models for Q are:

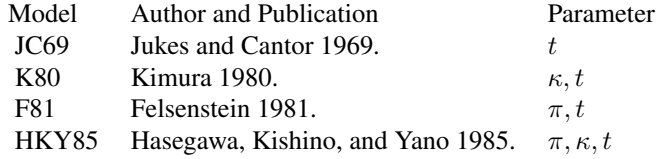

A list of Q should contains pi, kappa based on substitution models and code types. Tt may be separately stored. Depending on identifiers, Qs can be composite to a QA, Q matrix array.

## Value

A list with class Pt will be returned containing several elements as the following:

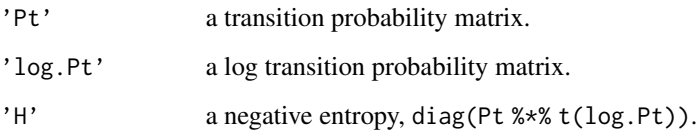

# ToDo(s)

• vectorize Tt for repeated computation in C.

# Author(s)

Wei-Chen Chen <wccsnow@gmail.com>

# References

Phylogenetic Clustering Website: <https://snoweye.github.io/phyclust/>

# See Also

[.substitution.model](#page-19-0), [phyclust](#page-55-0), [phyclust.em.step](#page-61-0).

#### phyclust.se 69

## Examples

```
## Not run:
library(phyclust, quiet = TRUE)
Tt < -0.5Q \leq 1ist(pi = c(0.25, 0.25, 0.25, 0.25), kappa = 0.5)
phyclust.Pt(Q, Tt, "HKY85")
Q \le -\text{list}(pi = c(0.5, 0.5), \text{kappa} = 0.5)phyclust.Pt(Q, Tt, "SNP_JC69")
## End(Not run)
```
<span id="page-68-0"></span>phyclust.se *The Main Function of phyclust for Sequencing Error Models*

## Description

The phyclust. se is an advanced function of phyclust. The phyclust. se implements finite mixture models for sequence data with sequencing errors. The same as phyclust, the mutation processes are modeled by evolution processes based on Continuous Time Markov Chain theory.

## Usage

```
phyclust.se(X, K, EMC = .EMC, manual.id = NULL, byrow = TRUE)
```
## Arguments

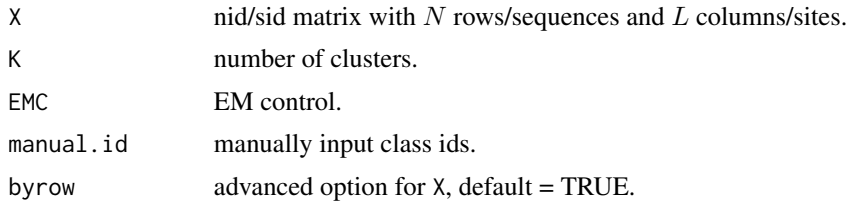

# Details

phyclust.se considers mutations with sequencing error, but only for NUCLEOTIDE data and only the EM algorithm is implemented. Currently, phyclust.se implements the following steps:

- 1 assume non-sequencing errors as the phyclust does.
- 2 use the initialization as the phyclust does.
- 3 run the phyclust to find the non-sequencing error MLE's.
- 4 initial by the results of phyclust.
- 5 update all parameters including probabilities of sequencing errors.

See the help page of [phyclust](#page-55-0) for the explanations of input arguments since both functions share the same arguments. Note that the underling model assumptions are very different of both functions.

## Value

A list with class phyclust will be returned containing several elements as described in [phyclust](#page-55-0). But, the phyclust.se returns extra parameters for sequencing errors, and they are shown in the following:

'SE' a list returning parameters of sequencing error models, including:

'type' 'TRUE' for modeling sequencing errors. 'model' 'CONVOLUTION', the only model implemented. 'constant' the constrained constant for sequencing errors. 'f.err' probability matrix, each row sums to 1.

## Author(s)

Wei-Chen Chen <wccsnow@gmail.com>

## References

Phylogenetic Clustering Website: <https://snoweye.github.io/phyclust/>

# See Also

[.EMC](#page-9-0), [.EMControl](#page-10-0), [phyclust.se](#page-68-0), [phyclust.se.update](#page-69-0).

## Examples

## Not run: library(phyclust, quiet = TRUE)

X <- seq.data.toy\$org

set.seed(1234)  $(\text{ret.1} \leq \text{phyclust.se(X, 3)})$ 

## End(Not run)

<span id="page-69-0"></span>phyclust.se.update *Update phyclust Results by the Sequencing Error Model*

# phyclust.se.update 71

## Description

Since phyclust.se is difficult to optimize on a constrained high dimension parameter space, the phyclust is relatively easier to find a better result, as well as the find.best function.

This function will use the phyclust result as initial parameters and perform a sequencing error model. All parameters (Eta, Mu, Q, ...) in this function will be updated through the EM algorithm as phyclust.se.

Typically, this function run on the find.best results will yield a better result than on the phyclust.se.

## Usage

```
phyclust.se.update(X, EMC = .EMC, ret. phyclust = NULL,K = NULL, Eta = NULL, Mu = NULL, pi = NULL, kappa = NULL,
   Tt = NULL, byrow = TRUE)
```
# Arguments

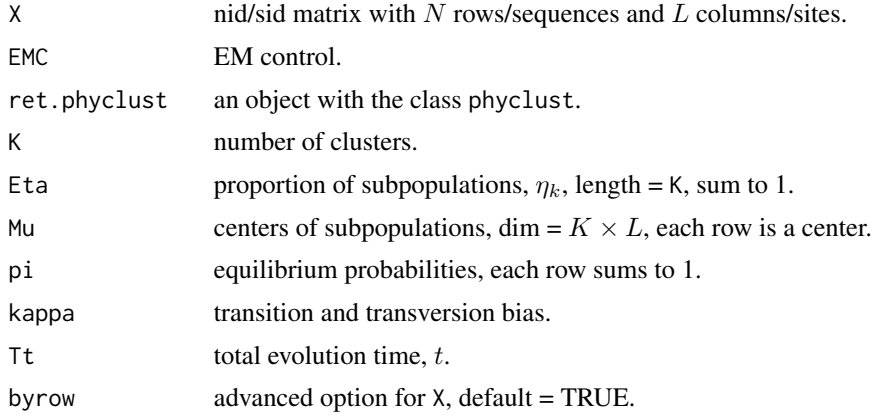

## Details

All the input arguments are the same as the inputs of the function phyclust.em. step and phyclust.update.

#### Value

This function returns an object with class phyclust.

## Author(s)

Wei-Chen Chen <wccsnow@gmail.com>

# References

Phylogenetic Clustering Website: <https://snoweye.github.io/phyclust/>

# See Also

[phyclust.se](#page-68-0), [phyclust.update](#page-71-0), [phyclust](#page-55-0), [find.best](#page-35-0).

## Examples

```
## Not run:
library(phyclust, quiet = TRUE)
set.seed(1234)
X <- seq.data.toy$org
(\text{ret.1} \leq \text{find}.\text{best}(X, 4))(ret.2 <- phyclust.se.update(X, ret.phyclust = ret.1))
.EMC$se.constant <- 1e-3
(ret.3 <- phyclust.se.update(X, ret.phyclust = ret.2))
### Search optimal error
func \leq function(C){
  .EMC$se.constant <<- C
  -phyclust.se.update(X, ret.phyclust = ret.1)$logL
}
(ret.opt < - optimize(f = func, lower = 1e-3, upper = 1e-1)).EMC$se.constant <- ret.opt$minimum
(ret.se.opt <- phyclust.se.update(X, ret.phyclust = ret.1))
## End(Not run)
```
<span id="page-71-0"></span>phyclust.update *Update phyclust Results*

## Description

This function will run the EM algorithm on initial parameters specified by users or from other initial procedures. All parameters (Eta, Mu, Q, ...) in this function will be updated.

## Usage

```
phyclust.update(X, EMC = .EMC, ret.phyclust = NULL, K = NULL,
    Eta = NULL, Mu = NULL, pi = NULL, kappa = NULL, Tt = NULL,
    label = NULL, by row = TRUE)
```
## Arguments

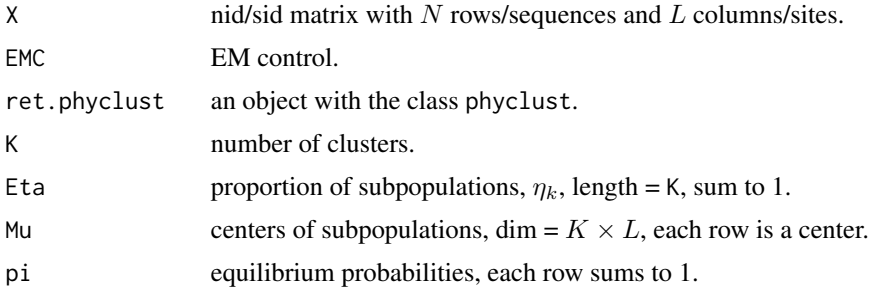
# <span id="page-72-0"></span>phyclust.update 73

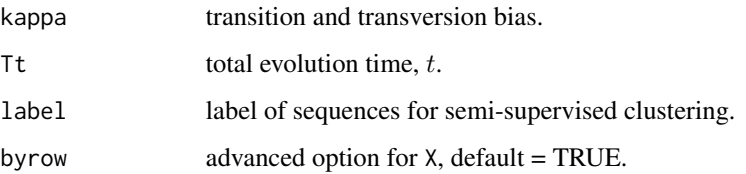

# Details

This function is equivalent to run exhaustEM on one specified initial parameters, and no initial procedure is involved. While this function is a little bit different to run phyclust with manual.id where Mu will be reestimated as the new initials. Simply speaking, this function only runs the EM algorithm given the initial parameters.

All the input arguments are the same as the inputs of the functions phyclust and phyclust.em.step.

# Value

This function returns an object with class phyclust.

# Author(s)

Wei-Chen Chen <wccsnow@gmail.com>

# References

Phylogenetic Clustering Website: <https://snoweye.github.io/phyclust/>

#### See Also

[phyclust](#page-55-0), [find.best](#page-35-0), [phyclust.se](#page-68-0), [phyclust.se.update](#page-69-0).

#### Examples

```
## Not run:
library(phyclust, quiet = TRUE)
set.seed(1234)
EMC.1 < -. EMCEMC.1$EM.iter <- 1
# the same as EMC.1 <- .EMControl(EM.iter = 1)
X <- seq.data.toy$org
(\text{ret.1} \leq \text{phyclust}(X, 2, \text{EMC} = \text{EMC.1}))(ret.2 <- phyclust.update(X, ret.phyclust = ret.1))
## End(Not run)
```
#### <span id="page-73-1"></span><span id="page-73-0"></span>Description

This function provides dots plots of data set given an idea how diverse the sequences are by drawing dots with different colors for all mutations.

#### Usage

```
plotdots(X, X.class = NULL, Mu = NULL, code.type = .code.type[1],
   diff.only = TRUE, fill = FALSE, label = TRUE, with.gap = FALSE,
   xlim = NULL, ylim = NULL, main = "Dots Plot", xlab = "Sites",
   ylab = "Sequences", missing.col = "gray95", ...)
```
#### **Arguments**

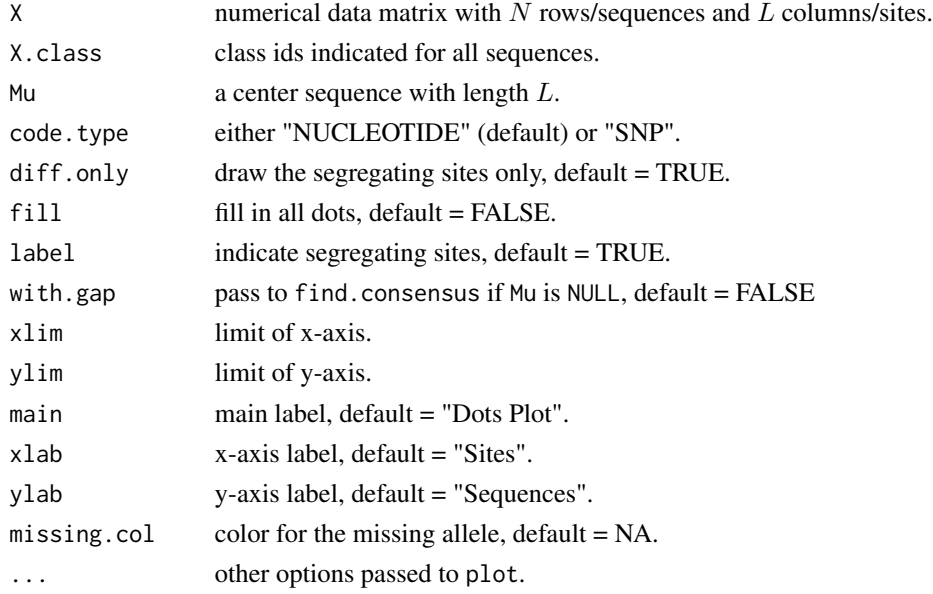

#### Details

The first rows in Mu will be drawn entirely on dots plots in colors which are "green3", "blue2", "\#CC00CC", "red2", "gray", and "white", according the ids + 1. If fill is FALSE, other sequences will be drawn by the mutation sites comparing to the first sequences. Otherwise, they be drawn entirely.

If X.class is set, the sequences will be drawn in cluster order.

If Mu is NULL, the consensus sequence of X will be drawn.

If label is TRUE, the bottom row will be drawn in color "orange" to indicate segregating sites.

with.gap is only used when Mu is NULL.

#### <span id="page-74-0"></span>plotgaps 75

# Value

A dots plot will be drawn.

# Author(s)

Wei-Chen Chen <wccsnow@gmail.com>

# References

Phylogenetic Clustering Website: <https://snoweye.github.io/phyclust/>

#### See Also

[seqgen](#page-87-0), [plothist](#page-76-0).

# Examples

```
## Not run:
library(phyclust, quiet = TRUE)
# For nucleotide
X <- seq.data.toy$org
par(mfrow = c(2, 2))plotdots(X)
plotdots(X, diff.only = FALSE)
plotdots(X, diff.only = FALSE, label = FALSE)
plotdots(X, fill = TRUE, diff.only = FALSE, label = FALSE)
# With class ids
X.class <- as.numeric(gsub(".*-(.*)", "\\1", seq.data.toy$seqname))
plotdots(X, X.class)
# For SNP
X.SNP <- nid2sid(X)
plotdots(X.SNP, X.class)
## End(Not run)
```
plotgaps *Gaps Plots of Sequences for Visual Comparisons*

#### Description

This function provides gaps plots of data set to identify regions where gaps enriched. The plot show the proportions of context by sites and the diverse may be caused by mutations, sequencing errors, or alignment errors.

# <span id="page-75-0"></span>Usage

```
plotgaps(X, code.type = .code.type[1], main = "Gaps Plot",
   xlab = "Sites", ylab = "Proportion", ...)
```
# Arguments

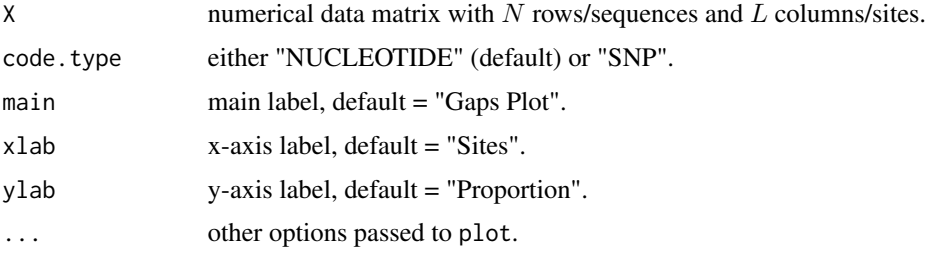

#### Details

Proportions of gaps will be drawn.

# Value

A gaps plot will be drawn.

#### Author(s)

Wei-Chen Chen <wccsnow@gmail.com>

# References

Phylogenetic Clustering Website: <https://snoweye.github.io/phyclust/>

#### See Also

[plotdots](#page-73-0).

#### Examples

```
## Not run:
library(phyclust, quiet = TRUE)
```

```
# For nucleotide
set.seed(1234)
X <- seq.data.toy$org
X[sample(c(T, F), length(X), replace = TRUE, prob = c(0.05, 0.95))] <-
  .nucleotide$nid[.nucleotide$code == "-"]
plotgaps(X)
```
## End(Not run)

<span id="page-76-1"></span><span id="page-76-0"></span>

#### Description

Plot histogram to compare number of mutations.

#### Usage

```
plothist(X, X.class = NULL, Mu = NULL, fill.color = .Color,
   draw.all = TRUE, main = "Mutation counts",
   xlab = "Difference", ylab = "Counts", append = FALSE)
```
# Arguments

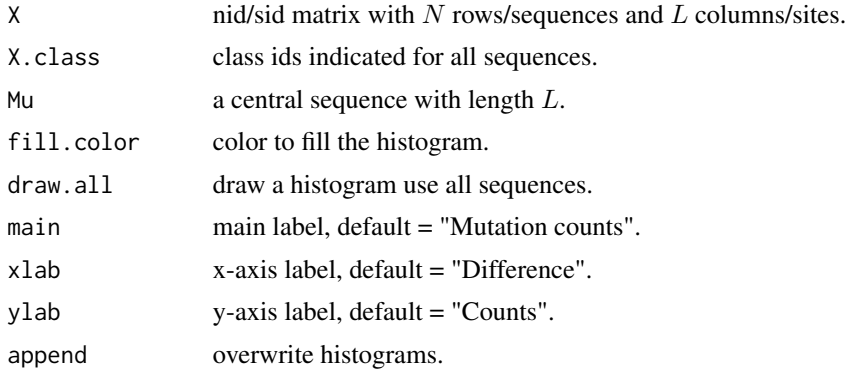

#### Details

If X.class is set, the histograms will be drawn by classes and all sequences will be compared to the central sequence Mu. Otherwise, all sequences will be used to count mutations. draw.all is not effect if X.class is not set.

If Mu is set, it will be used to compare to all other sequences to count mutations. Otherwise, the first sequence of X will be used, and the first sequence in the first class will be used if X.class is set. If Mu is a matrix, the first row will be used as the central sequence.

#### Value

Histograms will be drawn to show the number of mutations away from the central sequence.

#### Author(s)

Wei-Chen Chen <wccsnow@gmail.com>

# References

Phylogenetic Clustering Website: <https://snoweye.github.io/phyclust/>

78 plotnj

# See Also

[seqgen](#page-87-0), [plotdots](#page-73-0).

# Examples

## Not run: library(phyclust, quiet = TRUE) X <- seq.data.toy\$org plothist(X) # With class ids X.class <- as.numeric(gsub(".\*-(.\*)", "\\1", seq.data.toy\$seqname)) plothist(X, X.class) ## End(Not run)

plotnj *Plot an Unrooted Trees.*

# Description

This is a enhanced version of plot.phylo in ape which can plot trees in Class phylo including neighbor-joining trees, unrooted trees, trees with star shapes, ... etc.

# Usage

```
plotnj(unrooted.tree, X.class = NULL, type = "u", main = NULL,
  show.tip.label = FALSE, show.node.label = FALSE,edge.width = 1, edge.width.class = edge.width, \ldots)
```
# Arguments

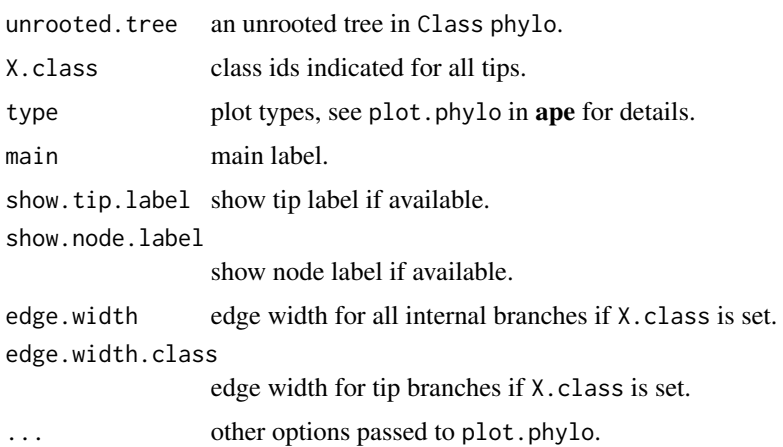

<span id="page-77-0"></span>

#### <span id="page-78-0"></span>plotnj 79

# Details

This function is built to plot unrooted trees, but it may also apply for other trees in Class phylo.

type can be "u", "p", "c", "f", "r" as in plot.phylo.

If X.class is set, then the tip branches will be drawn with colors by class ids, and the colors are controlled by .color. The width of branches is controlled by edge.width for all internal branches and by edge.width.class for tip branches.

#### Value

Return a tree plot.

#### Author(s)

Wei-Chen Chen <wccsnow@gmail.com>

#### References

Phylogenetic Clustering Website: <https://snoweye.github.io/phyclust/>

#### See Also

[plot.phylo](#page-0-0), [.Color](#page-6-0).

#### Examples

```
## Not run:
library(phyclust, quiet = TRUE)
set.seed(1234)
ret.ms <- ms(nsam = 24, opts = "-T -G 0.5")
tree.anc \leq read.tree(text = ret.ms[3])
is.rooted(tree.anc)
tree.new <- as.star.tree(tree.anc)
X.class < -rep(1:6, each = 4)par(mfrow = c(2, 2))plotnj(tree.anc, X.class, type = "u", edge.width.class = 2,
      main = "unrooted tree")
plotnj(tree.new, X.class, type = "u", edge.width.class = 2,
      main = "star tree")
plotnj(tree.anc, X.class, type = "c", edge.width.class = 2,
       main = "unrooted tree in cladogram")
plotnj(tree.new, X.class, type = "r", edge.width.class = 2,
       main = "star tree in radial")
```
## End(Not run)

<span id="page-79-0"></span>

# Description

This function provides structure plots of data set given based on posterior probabilities, the Z.normalized matrix.

#### Usage

```
plotstruct(Z, X.class = NULL, sort.inside.class = TRUE,
    direction = "h", main = "Structure Plot", xlab = "Observations",
   ylab = "Posterior Probabilities", ...)
```
# Arguments

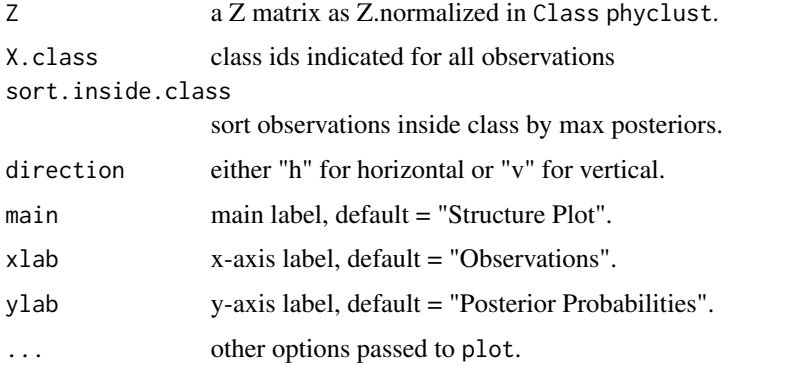

# Details

The posterior probabilities in ret.phyclust\$Z.normalized will be drawn in colors.

If X.class is submitted, the plot will draw in the order of class ids and the sort.inside.class will be skipped.

# Value

A structure plot will be drawn.

# Author(s)

Wei-Chen Chen <wccsnow@gmail.com>

#### References

Phylogenetic Clustering Website: <https://snoweye.github.io/phyclust/>

# <span id="page-80-1"></span>print.object 81

# See Also

[phyclust](#page-55-0), [find.best](#page-35-0), [plotdots](#page-73-0).

# Examples

```
## Not run:
library(phyclust, quiet = TRUE)
set.seed(1234)
ret.1 <- phyclust(seq.data.toy$org, 3)
plotstruct(ret.1$Z.normalized)
windows()
plotstruct(ret.1$Z.normalized, sort.inside.class = FALSE)
# With class ids
X.class <- as.numeric(gsub(".*-(.*)", "\\1", seq.data.toy$seqname))
windows()
plotstruct(ret.1$Z.normalized, X.class = X.class)
## End(Not run)
```
print.object *Functions for Printing or Summarizing Objects According to Classes*

### <span id="page-80-0"></span>Description

Several classes are declared in phyclust, and these are functions to print and summary objects.

# Usage

```
## S3 method for class 'baseml'
print(x, \ldots)## S3 method for class 'ms'
print(x, \ldots)## S3 method for class 'phyclust'
print(x, digits = max(4, getOption("digits") - 3), ...)
## S3 method for class 'Pt'
print(x, \ldots)## S3 method for class 'RRand'
print(x, digits = max(4, getOption("digits") - 3), ...)## S3 method for class 'seq.data'
print(x, \ldots)## S3 method for class 'seqgen'
print(x, \ldots)## S3 method for class 'phyclust'
summary(object, ...)
```
# <span id="page-81-0"></span>82 print.object

# Arguments

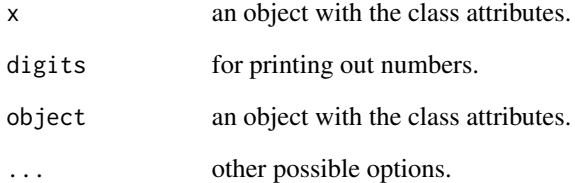

#### Details

These are useful functions for summarizing and debugging.

For ms, seqgen, and paml.baseml, it will show the result as standalone versions on the STDOUT out with line by line.

For other functions, they only show summaries of objects. Use names or str to explore the details.

# Value

The results will cat or print on the STDOUT by default.

#### Author(s)

Wei-Chen Chen <wccsnow@gmail.com>

#### References

Phylogenetic Clustering Website: <https://snoweye.github.io/phyclust/>

#### See Also

[ms](#page-48-0), [paml.baseml](#page-52-0), [phyclust](#page-55-0), [phyclust.Pt](#page-66-0), [RRand](#page-85-0), [seqgen](#page-87-0).

#### Examples

## Not run: library(phyclust, quiet = TRUE) # Functions applied by directly type the names of objects. ## End(Not run)

<span id="page-82-0"></span>

# Description

This function prune the center sequences Mu where the sites will be reset as GAPs if all members within the same cluster are all GAPs.

#### Usage

prune.Mu(X, X.class, Mu, code.type = .code.type[1])

#### Arguments

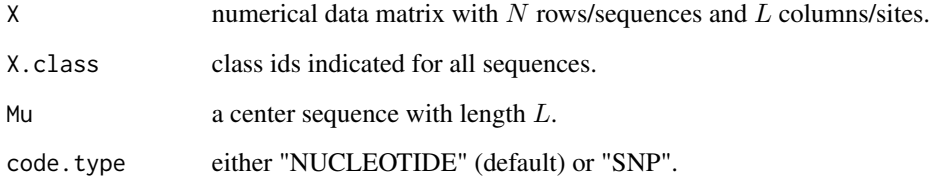

#### Details

For each cluster indicated by X.class, this function will prune Mu and reset the sites as GAPs if all members within cluster are all GAPs. Mu are usually the returning values of phyclust().

# Value

A pruned Mu will be returned.

# Author(s)

Wei-Chen Chen <wccsnow@gmail.com>

# References

Phylogenetic Clustering Website: <https://snoweye.github.io/phyclust/>

# See Also

[phyclust](#page-55-0).

#### <span id="page-83-0"></span>Examples

```
## Not run:
library(phyclust, quiet = TRUE)
X <- seq.data.toy$org
X[, 5] <- .nucleotide$nid[.nucleotide$code == "-"]
ret <- phyclust(X, 2)
Mu.GAPs <- prune.Mu(X, ret$class.id, ret$Mu)
ret$Mu[, 5]
Mu.GAPs[, 5] # Replace by GAPs.
## End(Not run)
```
read.seqgen *Read seqgen's Results and Return a seq.data*

# Description

This function can read the results generated by seqgen and turn into a object in Class seq.data.

# Usage

```
read.seqgen(text, byrow = TRUE, code.type = .code.type[1])
```
# Arguments

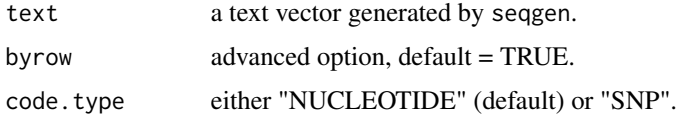

## Details

If code. type is "SNP", the A, G will be transfered to 1, and the C, T will be transfered to 2.

# Value

Return an object in Class seq.data.

# Author(s)

Wei-Chen Chen <wccsnow@gmail.com>

#### References

Phylogenetic Clustering Website: <https://snoweye.github.io/phyclust/>

# <span id="page-84-0"></span>rescale.rooted.tree 85

# See Also

[seqgen](#page-87-0), [gen.seq.HKY](#page-40-0), [gen.seq.SNP](#page-40-0).

#### Examples

```
## Not run:
library(phyclust, quiet = TRUE)
set.seed(123)
ret.ms \leq ms(nsam = 5, nreps = 1, opts = "-T")
ret.seqgen <- seqgen(opts = "-mHKY -l40 -s0.2", newick.tree = ret.ms[3])
(ret.nucleotide <- read.seqgen(ret.seqgen))
(ret.snp <- read.seqgen(ret.seqgen, code.type = "SNP"))
## End(Not run)
```
rescale.rooted.tree *Rescale a Rooted Tree's Height*

#### Description

This function rescaled the input rooted tree height by a scale.height.

#### Usage

```
rescale.rooted.tree(rooted.tree, scale.height = 1)
```
#### Arguments

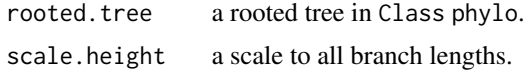

#### Details

The rooted.tree should be in a phylo class of ape, and may be created by ms. scale.height is a positive number multiplying on the lengths of all branches of the rooted tree.

# Value

Return a rooted tree in Class phylo with scaled branches.

#### Author(s)

Wei-Chen Chen <wccsnow@gmail.com>

# References

Phylogenetic Clustering Website: <https://snoweye.github.io/phyclust/>

#### <span id="page-85-1"></span>86 RRand Research in the set of the set of the set of the set of the set of the set of the set of the set of the set of the set of the set of the set of the set of the set of the set of the set of the set of the set of the

# See Also

[ms](#page-48-0), [read.tree](#page-0-0), [as.phylo](#page-0-0), [get.rooted.tree.height](#page-44-0).

#### Examples

```
## Not run:
library(phyclust, quiet = TRUE)
set.seed(1234)
ret.ms <- ms(5, 1, opts = paste("-T", sep = ""))
tree.ms <- read.tree(text = ret.ms[3])
get.rooted.tree.height(tree.ms)
tree.scaled <- rescale.rooted.tree(tree.ms, scale.height = 2)
get.rooted.tree.height(tree.scaled)
## End(Not run)
```
#### <span id="page-85-0"></span>RRand *Rand Index and Adjusted Rand Index*

#### Description

This function returns the Rand index and the adjusted Rand index for given true class ids and predicted class ids.

# Usage

RRand(trcl, prcl, lab = NULL)

#### Arguments

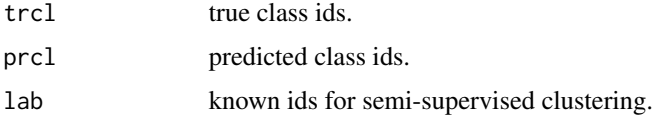

#### Details

All ids, trcl and prcl, should be positive integers and started from 1 to K, and the maximums are allowed to be different.

lab used in semi-supervised clustering contains the labels which are known before clustering. It should be positive integer and started from 1 for labeled data and 0 for unlabeled data.

# Value

Return a Class RRand contains Rand index and adjusted Rand index.

#### <span id="page-86-0"></span>seq.data 87

#### Author(s)

Ranjan Maitra.

Maintain: Wei-Chen Chen <wccsnow@gmail.com>

#### References

Phylogenetic Clustering Website: <https://snoweye.github.io/phyclust/>

#### Examples

```
## Not run:
library(phyclust, quiet = TRUE)
true.id <- c(1, 1, 1, 2, 2, 2, 3, 3, 3)
pred.id <- c(2, 1, 2, 1, 1, 1, 2, 1, 1)
label < -c(0, 0, 0, 0, 1, 0, 2, 0, 0)RRand(true.id, pred.id)
RRand(true.id, pred.id, lab = label)
## End(Not run)
```
seq.data *A Toy Dataset in Class seq.data*

#### Description

A toy dataset, seq.data.toy, with 100 nucleotide sequences and 200 sites in 4 clusters. seq.data.gap contains some missing values indicated by "-".

#### Format

This data contains a list with a seq.data structure described in the 'Details' section.

#### Details

A toy dataset is generated to demonstrate phyclust. It has 100 nucleotide sequences and 200 sites in 4 clusters where the ancestral tree height 0.15 and the descendant tree height 0.09, and sequences are evolved by a HKY85 model.

The structre of class seq.data is a list containing:

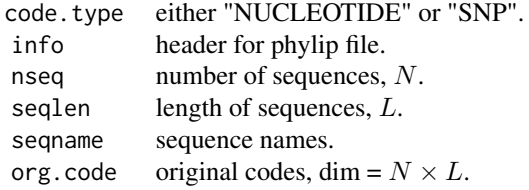

88 seqgen

```
org transfered ids, dim = N \times L.
byrow TRUE for dim = N \times L, FALSE for transpose.
```
# Author(s)

Wei-Chen Chen <wccsnow@gmail.com>

# References

Phylogenetic Clustering Website: <https://snoweye.github.io/phyclust/>

# See Also

[print.seq.data](#page-80-0).

# Examples

## Not run: library(phyclust, quiet = TRUE)

seq.data.toy seq.data.gap

 $par(mfrow = c(1, 2))$ plotdots(seq.data.toy\$org) plotdots(seq.data.gap\$org)

## End(Not run)

<span id="page-87-0"></span>seqgen *Seq-Gen*

# Description

This function modifies the original standalone code of seq-gen developed by Rambaut, A. and Grassly, N.C. (1997).

# Usage

```
seqgen(opts = NULL, rooted.tree = NULL, newick.tree = NULL, input = NULL,
       temp.file = NULL)
```
#### Arguments

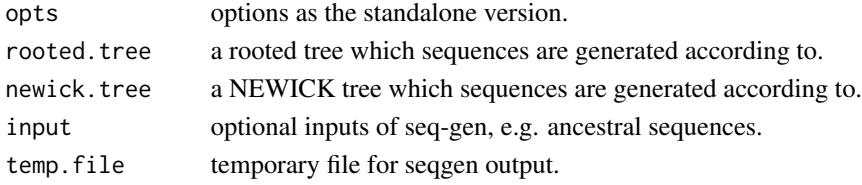

<span id="page-87-1"></span>

#### seqgen 89 settlement at the sequence of the sequence of the sequence of the sequence of the sequence of the sequence of the sequence of the sequence of the sequence of the sequence of the sequence of the sequence of the se

#### Details

This function directly reuses the C code of seq-gen by arguments as input from the STDIN. The options opts is followed from the original seq-gen except an input tree.

Input either a rooted.tree or a newick.tree, and rooted.tree should have a Class phylo.

For examples, options commonly used in **phyclust** are:

- "-m": set an evolution model, e.g. "-mHKY".
- "-t": set transition/transversion ratio, e.g. "-t0.7".
- "-f": equilibrium probabilities of A, C, G, and T, e.g. "-f0.1,0.2,0.3,0.4".
- "-l": length of sequences, e.g. "-l10".
- "-s": scale rate for the total height of input tree, "-s0.2".
- "-k": index of ancestral sequence in input file, see gen.seq.HKY.

These will return sequences in Format phylip which can be read by read.seqgen() and transfered into an object with Class seq.data.

The maximum number of tips is 2000 in seqgen() by default, but an extra option opts = "-u 2014 ..." can be simply increase the size to 2014.

#### Note:

- input and rooted.tree/newick.tree can not be submitted at the same time.
- seq-gen use the order A, C, G, T.
- -t is ts/tv ratio which is not equal to  $\kappa$ .
- See more examples in gen.seq.HKY() and gen.seq.SNP().

temp.file allows users to specify seqgen output file themselves, but this file will not be deleted nor converted into R after the call to seqgen(). Users should take care the readings. By default, seqgen() uses a system temp file to store the output which is converted into R after the call and is deleted after converting.

#### Value

This function returns a vector, and each element stores one line of STDOUT of seq-gen separated by newline. The vector stores in a class seqgen. The details of output format can found on the website <http://tree.bio.ed.ac.uk/software/seqgen/> and its manual.

#### Warning(s)

Carefully read the seq-gen's original document before using the seqgen() function.

#### Author(s)

Rambaut, A. and Grassly, N.C. (1997).

Maintain: Wei-Chen Chen <wccsnow@gmail.com>

#### <span id="page-89-2"></span>References

Phylogenetic Clustering Website: <https://snoweye.github.io/phyclust/>

Rambaut, A. and Grassly, N.C. (1997) "Seq-Gen: An Application for the Monte Carlo Simulation of DNA Sequence Evolution along Phylogenetic Trees", *Computer Applications In The Biosciences*, 13:3, 235-238. <http://tree.bio.ed.ac.uk/software/seqgen/>

#### See Also

```
print.seqgen(), read.tree(), ms(), gen.seq.HKY(), gen.seq.SNP().
```
#### Examples

```
## Not run:
library(phyclust, quiet = TRUE)
set.seed(123)
ret.ms \leq ms(nsam = 5, nreps = 1, opts = "-T")
seggen(opts = "-mHKY -140 -s0.2", newick.tree = ret.ms[3])
```
## End(Not run)

<span id="page-89-0"></span>snp2sid *Transfer SNP codes (1, 2, -) and sids (0, 1, 2)*

# <span id="page-89-1"></span>Description

Transfer SNP codes  $(1, 2, -)$  and SNP ids  $(0, 1, 2)$ .

#### Usage

```
snp2sid(snpseq)
sid2snp(sidseq)
```
#### Arguments

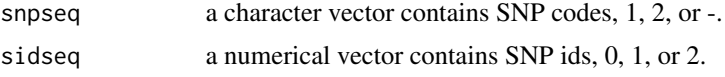

# Details

This function is based on the internal object .snp to transfer SNP codes and SNP ids.

#### Value

snp2sid returns a numerical vector containing SNP ids, and sid2snp returns a character vector containing SNP codes.

#### <span id="page-90-1"></span>standard.code 91

#### Author(s)

Wei-Chen Chen <wccsnow@gmail.com>

# References

Phylogenetic Clustering Website: <https://snoweye.github.io/phyclust/>

# See Also

[.show.option](#page-18-0), [.snp](#page-90-0), [code2nid](#page-26-0), [nid2code](#page-26-1), [code2snp](#page-27-0), [snp2code](#page-27-1).

#### Examples

```
## Not run:
library(phyclust, quiet = TRUE)
a \leq c("1", "2", "1", "-", "2")snp2sid(a)
sid2snp(snp2sid(a))
```
## End(Not run)

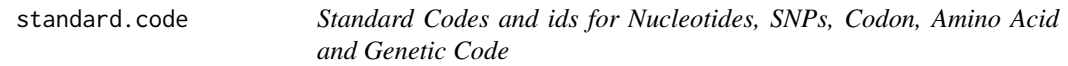

# <span id="page-90-0"></span>Description

Standard codes and ids for nucleotides, SNPs, codon, amino acid and genetic code. All objects are used to transfer data. These are read-only objects and the elemental order is followed in C.

# Usage

```
.nucleotide
.snp
.codon
.amino.acid
.genetic.code
```
# Format

All objects are data frames containing ids and codes.

# <span id="page-91-0"></span>Details

Note: All ids are coding started from  $0$ .

Nucleotides, A, G, C, T, and - have codes 0, 1, 2, 3, and 4 where "-" is for gaps. SNPs, 1, 2, and have code codes 0, 1, and 2.

These are objects are in data frames unlike other internal objects due to heavily used in processing data. The original data should be transfered to numerical codes in order to be passed to C codes. In C codes, we use integers, 0, 1, 2, ..., for coding nucleotides or SNPs and so on.

Now, models and methods are implemented only for .nucleotide and .snp. Other objects are leaved for further extension.

Data frames use factor formats as the default, and as.character is the way to transfer to the characters.

#### Author(s)

Wei-Chen Chen <wccsnow@gmail.com>

#### References

Phylogenetic Clustering Website: <https://snoweye.github.io/phyclust/>

#### See Also

[.show.option](#page-18-0), [code2nid](#page-26-0), [nid2code](#page-26-1), [snp2sid](#page-89-0), [sid2snp](#page-89-1).

#### Examples

## Not run: library(phyclust, quiet = TRUE)

.nucleotide .snp .codon .amino.acid .genetic.code .missing.code

## End(Not run)

# Index

∗ Haploclust getcut.fun, [46](#page-45-0) haplo.post.prob, [48](#page-47-0) ∗ PAML paml.baseml, [53](#page-52-1) ∗ Seq-Gen read.seqgen, [84](#page-83-0) seqgen, [88](#page-87-1) ∗ bootstrap bootstrap.seq, [22](#page-21-0) bootstrap.seq.data, [23](#page-22-0) bootstrap.star.trees, [25](#page-24-0) bootstrap.star.trees.seq, [26](#page-25-0) ∗ datasets .EMC, [10](#page-9-0) .se.model, [18](#page-17-0) data.fasta.pony, [30](#page-29-0) data.phylip.crohn, [31](#page-30-0) data.phylip.pony, [32](#page-31-0) seq.data, [87](#page-86-0) ∗ data .Color, [7](#page-6-1) .boundary.method, [5](#page-4-0) .code.type, [6](#page-5-0) .edist.model, [8](#page-7-0) .em.method, [9](#page-8-0) .identifier, [13](#page-12-0) .init.method, [14](#page-13-0) .init.procedure, [16](#page-15-0) .label.method, [17](#page-16-0) .substitution.model, [20](#page-19-0) standard.code, [91](#page-90-1) ∗ file I/O file.read, [33](#page-32-0) file.write, [34](#page-33-0) read.seqgen, [84](#page-83-0) ∗ ms ms, [49](#page-48-1) ∗ package

phyclust-package, [3](#page-2-0) ∗ phyclust stepwised phyclust.e.step, [59](#page-58-0) phyclust.logL, [64](#page-63-0) phyclust.m.step, [65](#page-64-0) phyclust.Pt, [67](#page-66-1) ∗ phyclust stepwise phyclust.em.step, [62](#page-61-0) ∗ phyclust phyclust, [56](#page-55-1) phyclust.se, [69](#page-68-1) phyclust.se.update, [70](#page-69-1) phyclust.update, [72](#page-71-0) ∗ plot plotdots, [74](#page-73-1) plotgaps, [75](#page-74-0) plothist, [77](#page-76-1) plotnj, [78](#page-77-0) plotstruct, [80](#page-79-0) ∗ programming .EMControl, [11](#page-10-0) .show.option, [19](#page-18-1) as.star.tree, [21](#page-20-0) code2nid, [27](#page-26-2) code2snp, [28](#page-27-2) find.best, [36](#page-35-1) find.consensus, [38](#page-37-0) get.rooted.tree.height, [45](#page-44-1) nid.aid.cid, [52](#page-51-0) phyclust.edist, [61](#page-60-0) print.object, [81](#page-80-1) prune.Mu, [83](#page-82-0) RRand, [86](#page-85-1) snp2sid, [90](#page-89-2) ∗ simulation gen.equal.star.anc.dec, [39](#page-38-0) gen.seq, [41](#page-40-1) gen.star.tree, [42](#page-41-0) gen.unit.K, [43](#page-42-0)

rescale.rooted.tree, [85](#page-84-0) .Color, [7,](#page-6-1) *[79](#page-78-0)* .EMC, *[5](#page-4-0)*, *[9](#page-8-0)*, [10,](#page-9-0) *[13,](#page-12-0) [14](#page-13-0)*, *[19](#page-18-1)*, *[38](#page-37-0)*, *[58](#page-57-0)*, *[70](#page-69-1)* .EMControl, *[5,](#page-4-0) [6](#page-5-0)*, *[9,](#page-8-0) [10](#page-9-0)*, [11,](#page-10-0) *[14,](#page-13-0) [15](#page-14-0)*, *[17](#page-16-0)*, *[19](#page-18-1)*, *[21](#page-20-0)*, *[38](#page-37-0)*, *[58](#page-57-0)*, *[70](#page-69-1)* .amino.acid, *[53](#page-52-1)* .amino.acid *(*standard.code*)*, [91](#page-90-1) .boundary.method, [5,](#page-4-0) *[13](#page-12-0)*, *[19](#page-18-1)* .code.type, [6,](#page-5-0) *[13](#page-12-0)*, *[19](#page-18-1)*, *[21](#page-20-0)* .codon, *[53](#page-52-1)* .codon *(*standard.code*)*, [91](#page-90-1) .edist.model, [8,](#page-7-0) *[13](#page-12-0)*, *[19](#page-18-1)*, *[61](#page-60-0)* .em.method, [9,](#page-8-0) *[13](#page-12-0)*, *[19](#page-18-1)* .genetic.code, *[53](#page-52-1)* .genetic.code *(*standard.code*)*, [91](#page-90-1) .identifier, *[13](#page-12-0)*, [13,](#page-12-0) *[19](#page-18-1)*, *[21](#page-20-0)* .init.method, *[6](#page-5-0)*, *[13](#page-12-0)*, [14,](#page-13-0) *[17](#page-16-0)*, *[19](#page-18-1)* .init.procedure, *[6](#page-5-0)*, *[13](#page-12-0)*, *[15](#page-14-0)*, [16,](#page-15-0) *[19](#page-18-1)* .label.method, [17](#page-16-0) .missing.code *(*standard.code*)*, [91](#page-90-1) .nucleotide, *[19](#page-18-1)*, *[28,](#page-27-2) [29](#page-28-0)*, *[53](#page-52-1)* .nucleotide *(*standard.code*)*, [91](#page-90-1) .se.model, [18](#page-17-0) .show.option, *[6](#page-5-0)*, *[8](#page-7-0)[–10](#page-9-0)*, *[13–](#page-12-0)[15](#page-14-0)*, *[17,](#page-16-0) [18](#page-17-0)*, [19,](#page-18-1) *[21](#page-20-0)*, *[91,](#page-90-1) [92](#page-91-0)* .snp, *[19](#page-18-1)*, *[29](#page-28-0)*, *[91](#page-90-1)*

.snp *(*standard.code*)*, [91](#page-90-1) .substitution.model, *[6](#page-5-0)*, *[13](#page-12-0)*, *[19](#page-18-1)*, [20,](#page-19-0) *[68](#page-67-0)*

acode2aid *(*nid.aid.cid*)*, [52](#page-51-0) aid2acode *(*nid.aid.cid*)*, [52](#page-51-0) as.phylo, *[22](#page-21-0)*, *[43](#page-42-0)*, *[46](#page-45-0)*, *[86](#page-85-1)* as.star.tree, [21,](#page-20-0) *[43](#page-42-0)*

bind.tree, *[51](#page-50-0)* bootstrap.seq, [22,](#page-21-0) *[25](#page-24-0)*, *[27](#page-26-2)* bootstrap.seq.data, [23](#page-22-0) bootstrap.star.trees, *[23,](#page-22-0) [24](#page-23-0)*, [25,](#page-24-0) *[27](#page-26-2)* bootstrap.star.trees.seq, *[23](#page-22-0)*, *[25](#page-24-0)*, [26](#page-25-0)

```
cid2aid (nid.aid.cid), 52
Class baseml (paml.baseml), 53
Class ms (ms), 49
Class phyclust (phyclust), 56
Class phylo (as.star.tree), 21
Class seq.data, 24
Class seq.data (seq.data), 87
Class seqgen (seqgen), 88
code2nid, 27, 29, 53, 91, 92
```
code2snp, *[28](#page-27-2)*, [28,](#page-27-2) *[91](#page-90-1)* Data Crohn's Disease *(*data.phylip.crohn*)*, [31](#page-30-0) Data Pony 524 *(*data.phylip.pony*)*, [32](#page-31-0) Data Pony 625 *(*data.fasta.pony*)*, [30](#page-29-0) Data Toy *(*seq.data*)*, [87](#page-86-0) data.fasta.pony, [30](#page-29-0) data.phylip.crohn, [31](#page-30-0) data.phylip.pony, [32](#page-31-0) file.read, [33](#page-32-0) file.write, [34](#page-33-0) find.best, *[5](#page-4-0)*, [36,](#page-35-1) *[58](#page-57-0)*, *[71](#page-70-0)*, *[73](#page-72-0)*, *[81](#page-80-1)* find.consensus, [38](#page-37-0) Format fasta *(*data.fasta.pony*)*, [30](#page-29-0) Format phylip *(*data.phylip.pony*)*, [32](#page-31-0) gen.equal.star.anc.dec, [39,](#page-38-0) *[44](#page-43-0)* gen.seq, [41](#page-40-1) gen.seq.HKY, *[85](#page-84-0)*, *[90](#page-89-2)* gen.seq.SNP, *[85](#page-84-0)*, *[90](#page-89-2)* gen.star.tree, *[41](#page-40-1)*, [42](#page-41-0) gen.unit.K, *[40](#page-39-0)*, [43](#page-42-0) get.rooted.tree.height, *[43](#page-42-0)*, [45,](#page-44-1) *[86](#page-85-1)* getcut.fun, [46,](#page-45-0) *[49](#page-48-1)* haplo.post.prob, *[47](#page-46-0)*, [48](#page-47-0) is.ultrametric, *[46](#page-45-0)* ms, *[22](#page-21-0)*, *[43](#page-42-0)*, *[46](#page-45-0)*, [49,](#page-48-1) *[82](#page-81-0)*, *[86](#page-85-1)*, *[90](#page-89-2)* nid.aid.cid, [52](#page-51-0) nid2aid *(*nid.aid.cid*)*, [52](#page-51-0) nid2cid *(*nid.aid.cid*)*, [52](#page-51-0) nid2code, *[29](#page-28-0)*, *[91,](#page-90-1) [92](#page-91-0)* nid2code *(*code2nid*)*, [27](#page-26-2) nid2sid *(*code2snp*)*, [28](#page-27-2) optim, *[13](#page-12-0)* paml.baseml, [53,](#page-52-1) *[82](#page-81-0)* phyclust, *[5,](#page-4-0) [6](#page-5-0)*, *[9,](#page-8-0) [10](#page-9-0)*, *[13](#page-12-0)[–15](#page-14-0)*, *[17](#page-16-0)*, *[21](#page-20-0)*, *[23](#page-22-0)[–25](#page-24-0)*, *[27](#page-26-2)*, *[38](#page-37-0)*, [56,](#page-55-1) *[60](#page-59-0)*, *[63](#page-62-0)*, *[65,](#page-64-0) [66](#page-65-0)*, *[68](#page-67-0)*, *[70,](#page-69-1) [71](#page-70-0)*, *[73](#page-72-0)*, *[81](#page-80-1)[–83](#page-82-0)* phyclust-package, [3](#page-2-0) phyclust.e.step, [59,](#page-58-0) *[63](#page-62-0)*, *[66](#page-65-0)*

phyclust.edist, *[8](#page-7-0)*, [61](#page-60-0) phyclust.em.step, *[60](#page-59-0)*, [62,](#page-61-0) *[65,](#page-64-0) [66](#page-65-0)*, *[68](#page-67-0)*

#### INDEX 95

phyclust.logL, [64](#page-63-0) phyclust.m.step, *[60](#page-59-0)*, *[63](#page-62-0)*, [65](#page-64-0) phyclust.Pt, [67,](#page-66-1) *[82](#page-81-0)* phyclust.se, *[13](#page-12-0)*, *[58](#page-57-0)*, [69,](#page-68-1) *[70,](#page-69-1) [71](#page-70-0)*, *[73](#page-72-0)* phyclust.se.update, *[58](#page-57-0)*, *[70](#page-69-1)*, [70,](#page-69-1) *[73](#page-72-0)* phyclust.update, *[71](#page-70-0)*, [72](#page-71-0) plot.phylo, *[22](#page-21-0)*, *[43](#page-42-0)*, *[79](#page-78-0)* plotdots, *[39](#page-38-0)*, [74,](#page-73-1) *[76](#page-75-0)*, *[78](#page-77-0)*, *[81](#page-80-1)* plotgaps, [75](#page-74-0) plothist, *[75](#page-74-0)*, [77](#page-76-1) plotnj, *[7](#page-6-1)*, [78](#page-77-0) plotstruct, [80](#page-79-0) print.baseml, *[55](#page-54-0)* print.baseml *(*print.object*)*, [81](#page-80-1) print.ms, *[51](#page-50-0)* print.ms *(*print.object*)*, [81](#page-80-1) print.object, [81](#page-80-1) print.phyclust *(*print.object*)*, [81](#page-80-1) print.Pt *(*print.object*)*, [81](#page-80-1) print.RRand *(*print.object*)*, [81](#page-80-1) print.seq.data, *[88](#page-87-1)* print.seq.data *(*print.object*)*, [81](#page-80-1) print.seqgen, *[90](#page-89-2)* print.seqgen *(*print.object*)*, [81](#page-80-1) prune.Mu, [83](#page-82-0) read.fasta, *[32](#page-31-0)*, *[36](#page-35-1)* read.fasta *(*file.read*)*, [33](#page-32-0) read.phylip, *[30,](#page-29-0) [31](#page-30-0)*, *[36](#page-35-1)* read.phylip *(*file.read*)*, [33](#page-32-0)

read.seqgen, [84](#page-83-0)

RRand, *[82](#page-81-0)*, [86](#page-85-1)

seq.data, [87](#page-86-0)

read.tree, *[22](#page-21-0)*, *[46](#page-45-0)*, *[51](#page-50-0)*, *[86](#page-85-1)*, *[90](#page-89-2)* rescale.rooted.tree, *[43](#page-42-0)*, *[46](#page-45-0)*, [85](#page-84-0)

seq.data.gap *(*seq.data*)*, [87](#page-86-0) seq.data.toy *(*seq.data*)*, [87](#page-86-0) seqgen, *[41](#page-40-1)*, *[51](#page-50-0)*, *[75](#page-74-0)*, *[78](#page-77-0)*, *[82](#page-81-0)*, *[85](#page-84-0)*, [88](#page-87-1)

sid2nid *(*code2snp*)*, [28](#page-27-2) sid2snp, *[28,](#page-27-2) [29](#page-28-0)*, *[92](#page-91-0)* sid2snp *(*snp2sid*)*, [90](#page-89-2) snp2code, *[28](#page-27-2)*, *[91](#page-90-1)*

snp2code *(*code2snp*)*, [28](#page-27-2) snp2sid, *[28,](#page-27-2) [29](#page-28-0)*, [90,](#page-89-2) *[92](#page-91-0)* standard.code, [91](#page-90-1)

write.fasta, *[34](#page-33-0)*

summary.phyclust *(*print.object*)*, [81](#page-80-1)

```
write.fasta (file.write), 34
write.paml, 55
write.paml (file.write), 34
write.phylip, 34
write.phylip (file.write), 34
```